#### **Міністерство освіти і науки України Тернопільський національний технічний університет імені Івана Пулюя**

*Факультет комп'ютерно-інформаційних систем і програмної інженерії*

(повна назва факультету ) *Кафедра комп'ютерних систем та мереж* (повна назва кафедри)

# **КВАЛІФІКАЦІЙНА РОБОТА**

на здобуття освітнього ступеня

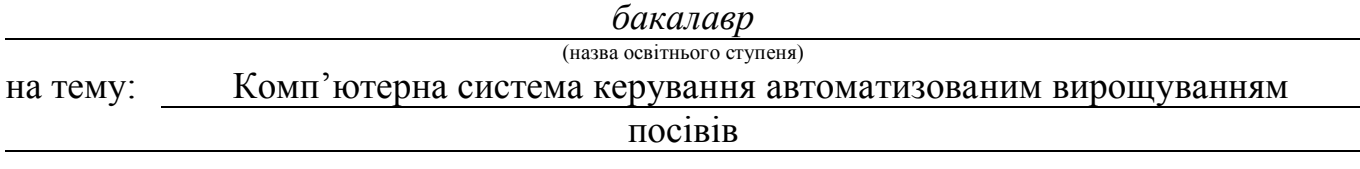

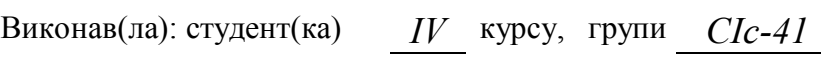

спеціальності *123 «Комп'ютерна інженерія»* 

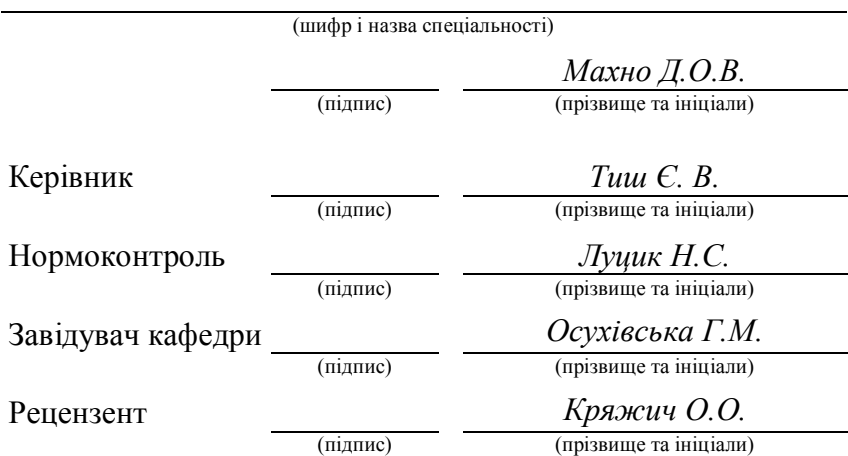

#### Міністерство освіти і науки України **Тернопільський національний технічний університет імені Івана Пулюя**

Факультет *комп'ютерно-інформаційних систем і програмної інженерії*

(повна назва факультету)

Кафедра *комп'ютерних систем та мереж* 

(повна назва кафедри)

ЗАТВЕРДЖУЮ

Завідувач кафедри

*Осухівська Г.М.*  (підпис) (прізвище та ініціали) « \_\_\_\_ » \_\_\_\_\_\_\_\_\_\_\_\_\_\_\_\_\_\_\_\_ 2023 р.

## **ЗАВДАННЯ НА КВАЛІФІКАЦІЙНУ РОБОТУ**

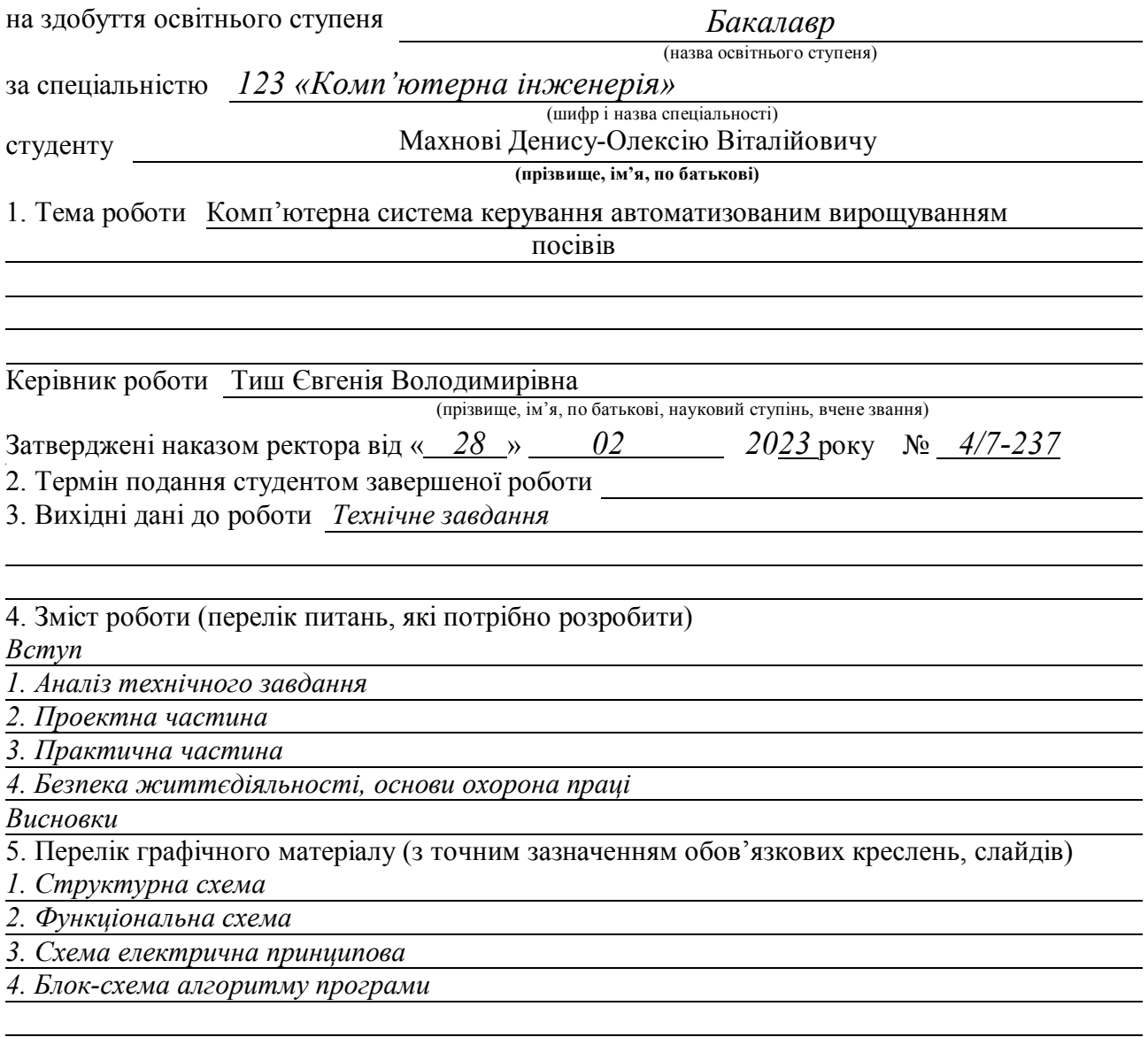

## 6. Консультанти розділів роботи

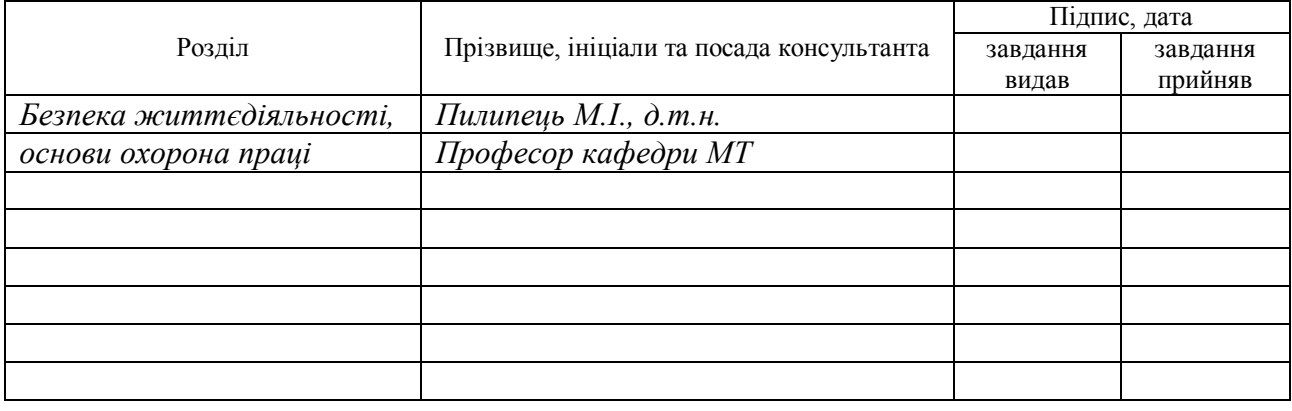

#### 7. Дата видачі завдання

## КАЛЕНДАРНИЙ ПЛАН

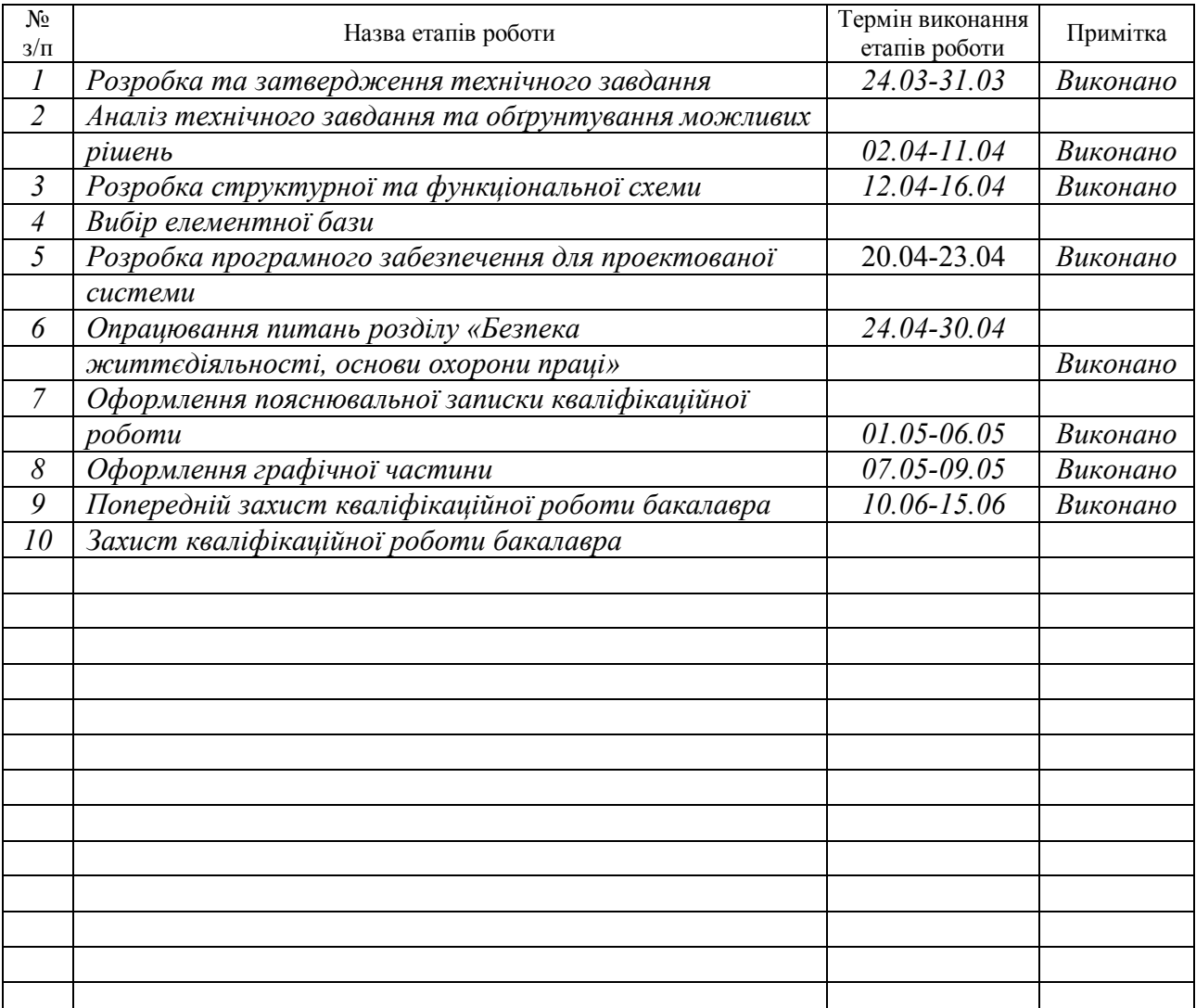

Студент

*Махно Д О В.* 

(підпис) (прізвище та ініціали)

Керівник роботи <sup>(підпис</sup>)

 $T$ иш  $C$ .  $B$ .<br>(прізвище та ініціали)

#### АНОТАЦІЯ

Комп'ютерна система керування автоматизованим вирощуванням посівів // Кваліфікаційна робота бакалавра // Махно Денис Олексій Віталійович // Тернопільський національний технічний університет імені Івана Пулюя, факультет комп'ютерно–інформаційних систем і програмної інженерії, кафедра комп'ютерних систем та мереж, група СІс–41 // Тернопіль, 2023 // с. – 45, рис. – 29, табл. – 7, аркушів А1 – 4, бібліогр. – 15.

Ключові слова: КОМП'ЮТЕРИЗОВАНА СИСТЕМА, ARDUINO, ВИРОЩУВАННЯ, ПОЛИВ, МІКРОКОНТРОЛЛЕР, ДАТЧИК.

Кваліфікаційна робота присвячена розробці системи, що дозволяє автоматизовано керувати клапаном та насосом, а також працювати в автоматичному режимі.

В результаті огляду та аналізу сучасних комп'ютеризованих засобів для керування зрошуванням показано, що одним з найперспективніших напрямків є розробка системи з можливістю автоматичного керування. Розроблено структурну схему системи керування автоматизованим вирощуванням посівів, автоматичний режим керування. Розроблено схему електричну принципову пристрою для керування автоматизованим вирощуванням посівів. Описано алгоритм роботи системи та написано відповідне програмне забезпечення.

## ANNOTATION

Computer control system of automated cultivation of crops // Bachelor's thesis // Makhno Denys Oleksii Vitaliiovych // Ternopil National Technical University named after Ivan Pului, Faculty of Computer Information Systems and Software Engineering, Department of Computer Systems and Networks, group Cis-41 // Ternopil, 2023 // p. - 45, fig. - 29, tables - 7, sheets A1 - 4, bibliography - 15.

# Keywords: COMPUTERIZED SYSTEM, ARDUINO, GROWING, WATERING, MICROCONTROLLER, SENSOR.

The qualification work is devoted to the development of a system that allows automated control of the valve and pump, as well as automatic operation.

As a result of the review and analysis of modern computerized irrigation control equipment, it is shown that one of the most promising areas is the development of a system with the ability to automatically control. A structural diagram of the control system for automated crop cultivation and an automatic control mode have been developed. An electrical circuit diagram of the device for controlling automated crop cultivation has been developed. The algorithm of the system operation is described and the corresponding software is written.

# ЗМІСТ

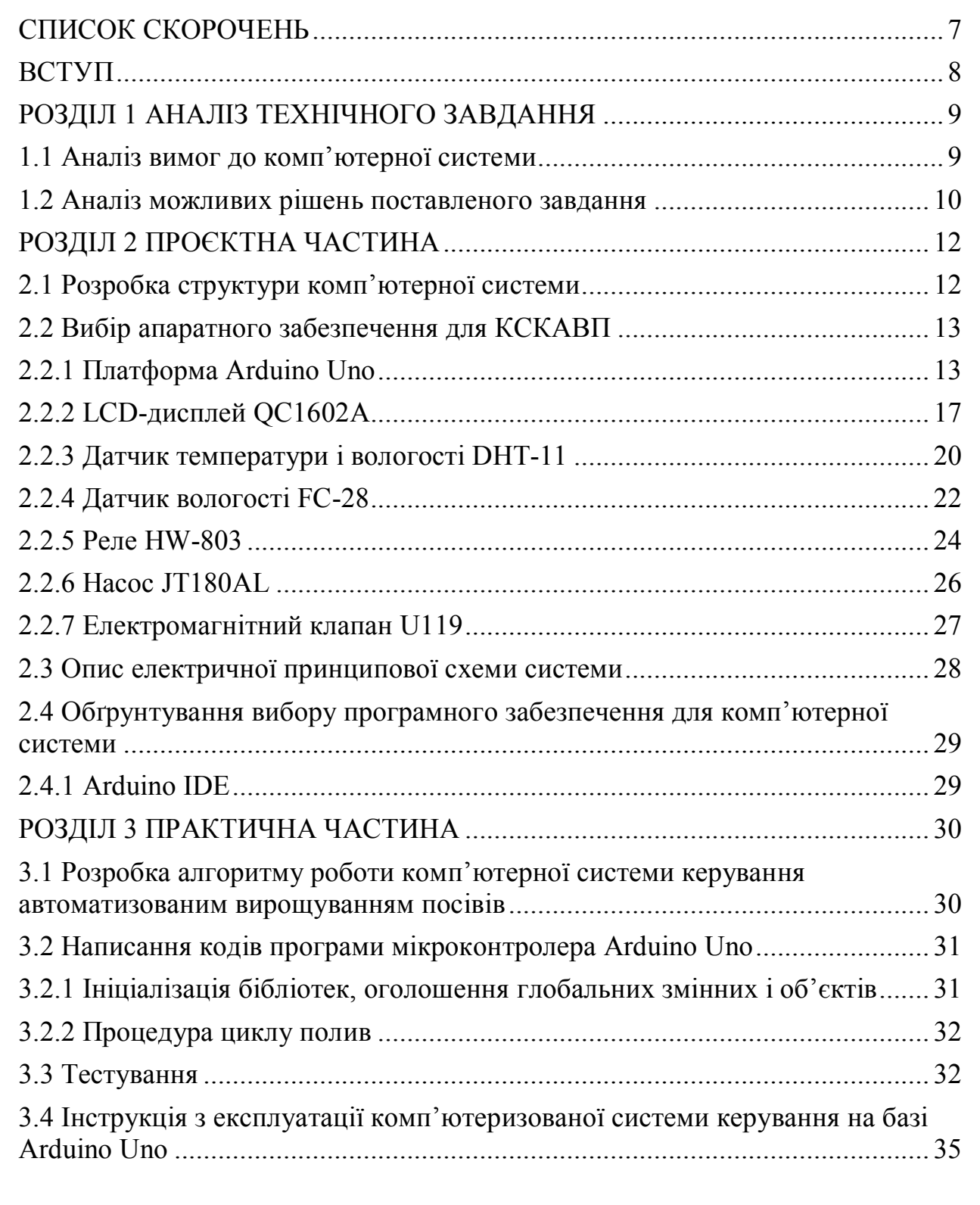

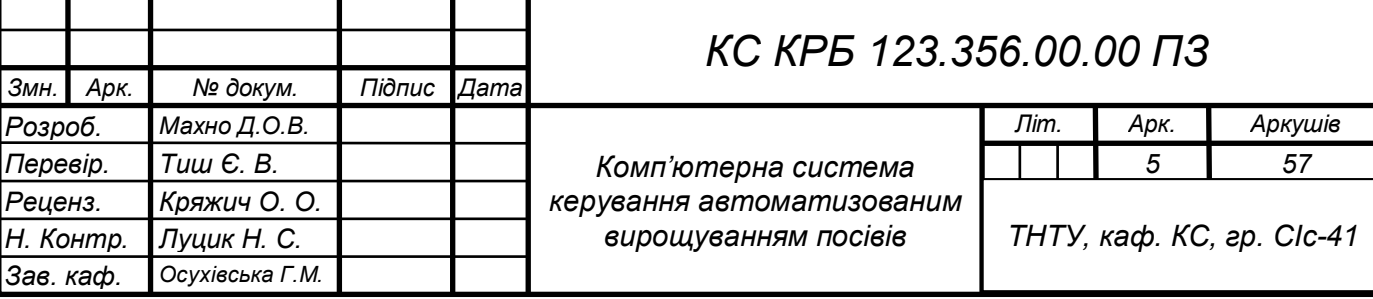

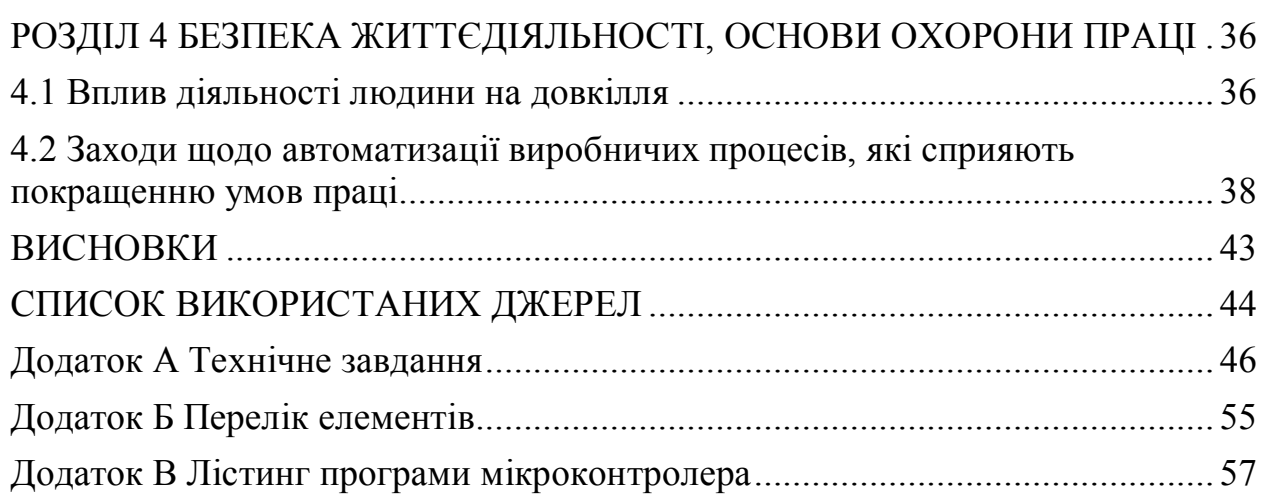

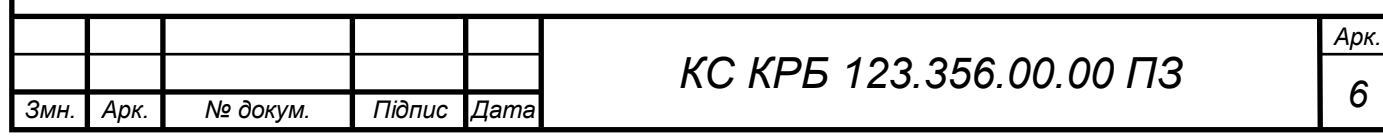

## СПИСОК СКОРОЧЕНЬ

I2C – Inter-Integrated Circuit;

IDE – Integrated Development Environment;

USB – Universal Serial Bus;

КСКАВП– компютерна система керування автоматизованим

вирощуванням посівів;

МК – мікроконтролер.

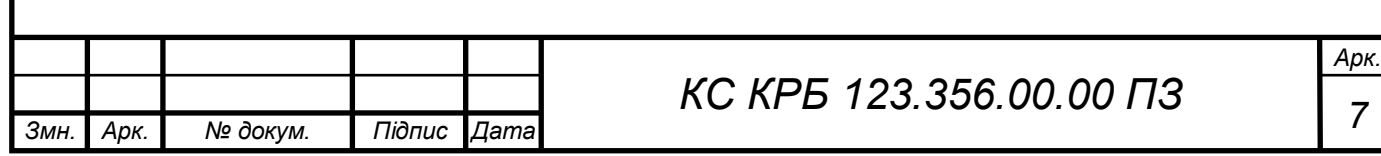

#### ВСТУП

В світі коли прогрес рухається вперед створюючи нові технології, людина старається покращити і спростити собі роботу. На технології вирощування сільськогосподарських культур також вплинув прогрес автоматизації який допомагає та спрощує догляд за рослинами.

Автоматизація спрощує роботу людини яка намагається отримати якісний результат та зберегти свій час. Виробництво є трудомістким і витратним, тому для покращення результату можна автоматизувати процес. Такий метод показує ефективність вирощування рослин та досягається за допомогою раціонального використання ресурсів в сільському господарстві.

У сільськогосподарській діяльності для вирощування культур використання раціонального розподілу ресурсів забезпечить високу продуктивність. Дозволить виконувати автоматизований процес вирощування без людини.

Комп'ютеризовані системи які не потребують у постійному нагляді людини, дозволяють стежити за вологістю ґрунту, та зменшити витрати води.

Мета кваліфікаційної роботи є розробка системи яка дозволить автоматизовано вирощувати посіви.

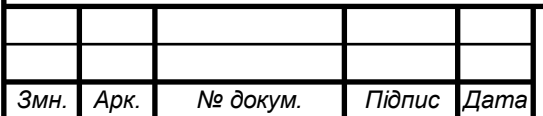

#### РОЗДІЛ 1 АНАЛІЗ ТЕХНІЧНОГО ЗАВДАННЯ

#### 1.1 Аналіз вимог до комп'ютерної системи

Комп'ютеризована система керування автоматизованим вирощуванням посівів представляє собою систему, яка дозволить раціонально споживати ресурси, спрощує догляд за рослинами, об'єму води необхідного для поливу з результатів від показників та його коригуванням відповідно до умов погоди.

Призначення такої системи полягає в автоматизації догляді поливу рослин відповідно до встановлених вимог і може корегуватись. Що дозволить знизити витрати на вирощування рослин та збільшити їх врожайність.

Використання такої системи дозволить зберегти вологу в ґрунті, а також запобігти нестачі вологи. Спрощує догляд за рослинами і автоматизує подачу води. Дозволить підтримувати в оптимальному середовищі розвиток рослин.

Важливою вимогою до комп'ютерної системи для автоматизованого вирощування посівів є енергоефективність та економічність. Система повинна бути енергоефективною та економічною в експлуатації, щоб забезпечити найкращі економічні показники.

Для керування системою потрібен простий, зручний і поширений мікроконтролер. Платформа повинна задовільняти вимоги системи і виконувати завдання.

Можна розглянути використання Arduino Uno, який є дуже поширеним та доступним мікроконтролером. Він має достатньо ресурсів для виконання задачі автоматизованого вирощування посівів, а також може бути розширений за допомогою додаткових модулів.

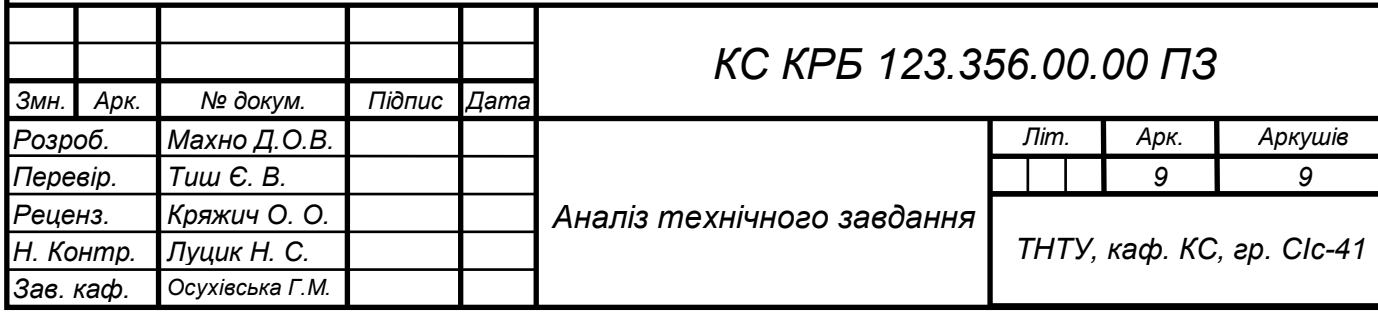

Метою цього проєкту є розробка та створення автоматизованого вирощувача посівів, який дозволить знизити витрати на вирощування рослин та збільшити їх врожайність. Цей проєкт також має на меті полегшити роботу фермерів та зробити процес вирощування рослин більш ефективним та продуктивним і відповідати таким вимогам:

- − раціональне використання води;
- − автоматизація поливу;
- − вимірювати температуру;
- − вимірювати вологість;
- − низька собівартість.

#### 1.2 Аналіз можливих рішень поставленого завдання

Відповідно до технічного завдання необхідно розробити систему яка автоматизовано поливатиме рослини відповідно до встановлених меж

Один з можливих підходів - це використання роботизованих систем, що включають в себе різні типи датчиків та алгоритми керування. Ця система могла б автоматично керувати вирощуванням рослин, контролюючи їхні параметри, такі як вологість, освітлення, температура та забезпечуючи оптимальні умови для їхнього зростання. Така система могла б бути побудована з використанням сучасних технологій штучного інтелекту та машинного навчання, що дозволить їй самостійно навчатися та покращувати свою ефективність з часом [2].

Іншим можливим підходом є використання системи автоматичного поливу та дозування рідких добрив. Така система могла б автоматично підтримувати необхідну вологість ґрунту та рівень живлення рослин, що дозволить їм ефективно рости та розвиватися. Для досягнення цієї мети, така система може використовувати датчики вологості ґрунту та добрива, які

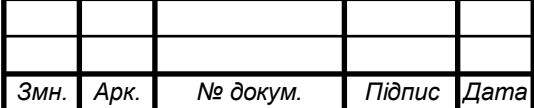

будуть автоматично контролювати рівень живлення рослин та підтримувати його на необхідному рівні [3].

Також можна розглянути можливість інтеграції системи з Інтернетом речей (IoT), щоб забезпечити моніторинг та управління вирощуванням з віддаленого місця. За допомогою датчиків, що підключені до Інтернету, можна відстежувати стан рослин та вирощування в режимі реального часу. Це може сприяти зниженню ризику втрати врожаю, забезпечити більш ефективне використання ресурсів та скоротити час на управління процесом вирощування [4].

Воду потрібно подати оптимально до потреб рослин це - завдання, було поставлено перед собою. Відмінним виходом в такій ситуації стають системи, які дозволяють автоматизувати полив в любий час доби.

З показників датчиків взяті дані, подана інформація проаналізується в мікроконтролері і відповідно до встановлених параметрів буде реагування платформи яка подасть сигнал керуючи клапаном і насосом. Подачу води забезпечуватиме насос з резервуарів, а клапан буде давав доступ для потоку води по трубах.

Переваги системи спрощує процес догляду за вирощуванням посівів. Дозволяє раціонально використовувати ресурси для поливу, Покращує контроль точності поливу. Зменшує витрати та збільшує якість продукції.

При аналізі подібних рішень, було обрано автоматизовану систему вирощування посівів.

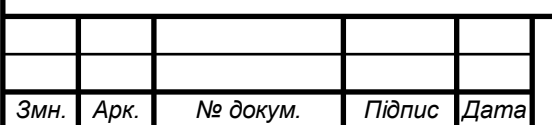

## РОЗДІЛ 2 ПРОЄКТНА ЧАСТИНА

#### 2.1 Розробка структури комп'ютерної системи

До проєктованої комп'ютерної системи розроблено структурну схему системи автоматизації вирощування посівів. Структурна схема відображає основні функціональні компоненти та зв'язки між ними в системі. Вона також передає загальне призначення системи, роль її елементів та способи їх з'єднання. Структурна схема використовується для загального ознайомлення з комп'ютерною системою та її складовими частинами. Вона надає візуальну репрезентацію системи, допомагаючи зрозуміти її логіку та взаємозв'язки між компонентами. Структурну схему КСКАВП зображено на рис. 2.1.

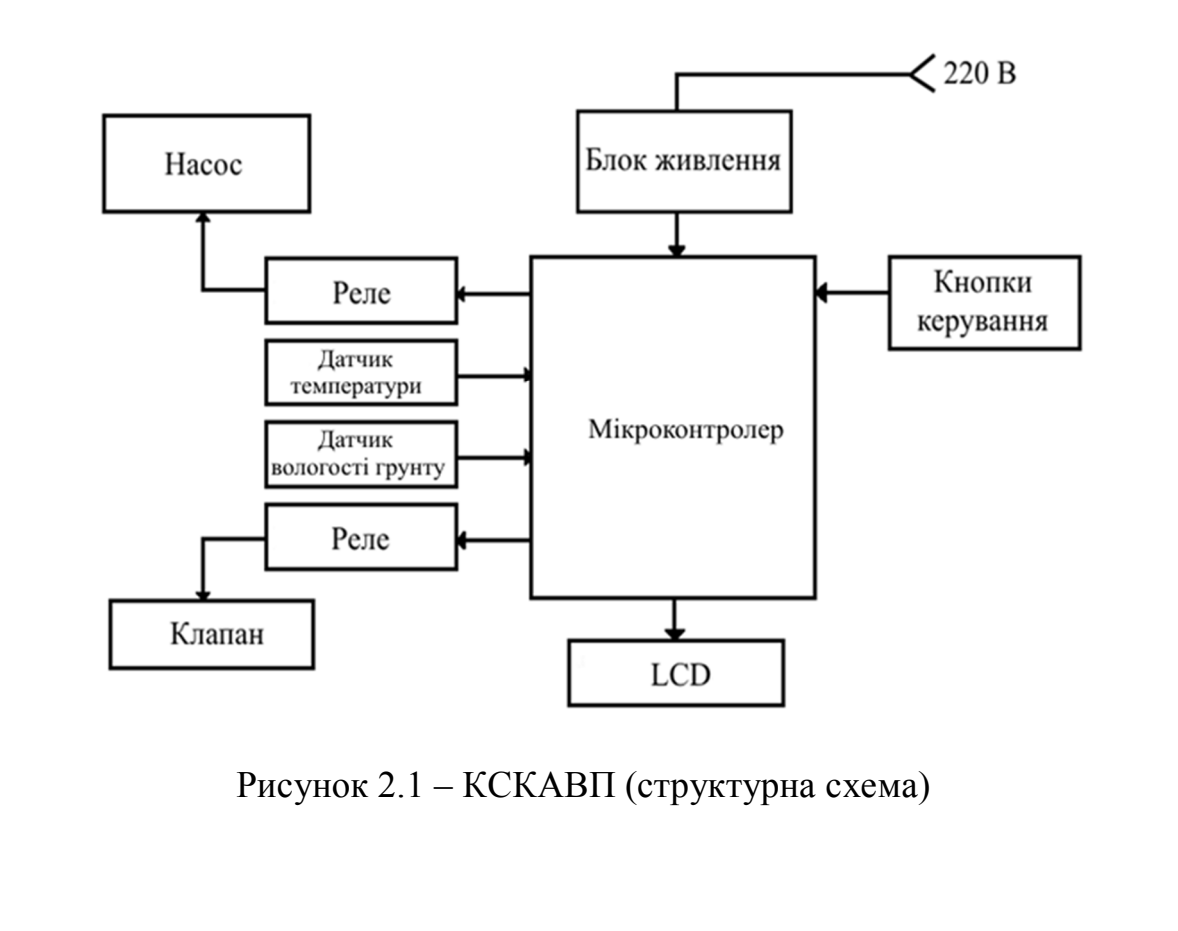

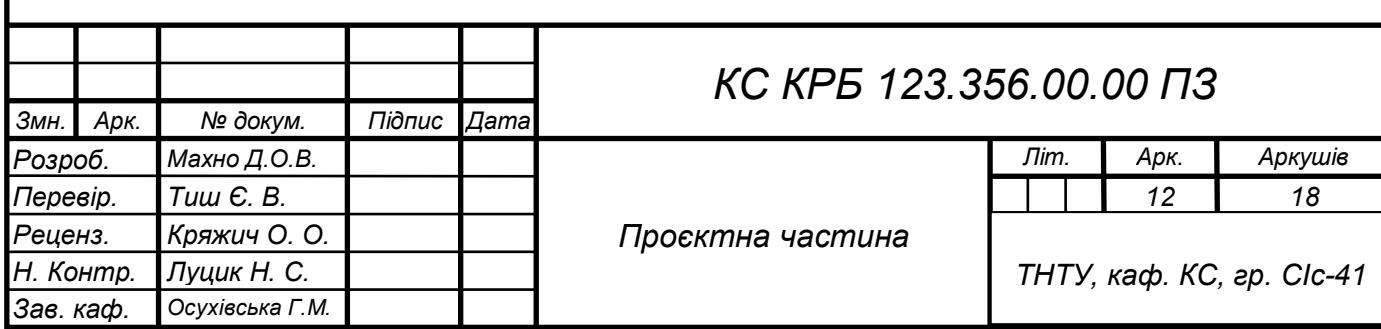

Схема рис.2.1 містить:

1) цифровий термометр – DHT11;

2) LCD-дисплей – QC1602A;

3) реле – HW-803;

4) клапан – U119;

5) гігрометр –  $FC-28$ ;

6) насос  $-$  JT180AL.

Отримані дані від датчиків надходять на мікроконтролер Arduino Uno, що має порти, а також цифрові інтерфейсами для їх приєднання. З отриманих даних керуючись заданими налаштуваннями мікроконтролер буде відкривав клапан і запускав насос для подачі води.

2.2 Вибір апаратного забезпечення для КСКАВП

Вибір елементної бази апаратного забезпечення КСКАВП здіснюється згідно структурної схеми.

2.2.1 Платформа Arduino Uno

Мікроконтролер Arduino Uno використовується як основний мікропроцесор у системі. Цей мікроконтролер був обраний через його достатню потужність та значну кількість вхідно-вихідних пінів.

Arduino Uno має 14 цифрових вхідно-вихідних пінів, з яких 6 можуть використовуватися як піни ШІМ (широтно-імпульсна модуляція), а також 6 аналогових вхідних пінів. Завдяки кварцовому генератору з тактовою частотою 16 МГц, плата забезпечує точний синхронний роботи системи. Arduino Uno також має роз'єм USB для підключення до комп'ютера, силовий роз'єм для живлення від адаптера AC/DC або батареї, роз'єм ICSP для програмування мікроконтролера і кнопку перезавантаження.

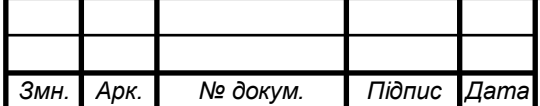

Для роботи з Arduino Uno необхідно підключити його до комп'ютера за допомогою USB-кабелю або ж подати живлення через адаптер AC/DC або батарею [5].

Середовище розробки Arduino IDE базується на мові програмування Processing і призначене для початківців програмістів, які не мають досвіду у розробці програмного забезпечення. Основою мови програмування в Arduino IDE є C++, з деякими додатковими бібліотеками, що спрощують процес розробки.

Код програми, написаний в середовищі Arduino IDE, спочатку обробляється процесором, а потім компілюється за допомогою AVR-GCC (компілятора для мікроконтролерів AVR). Цей компілятор перетворює вихідний код на машинний код, який може виконуватися мікроконтролером Arduino. На рис. 2.2 зображено зовнішній вигляд плати Arduino Uno.

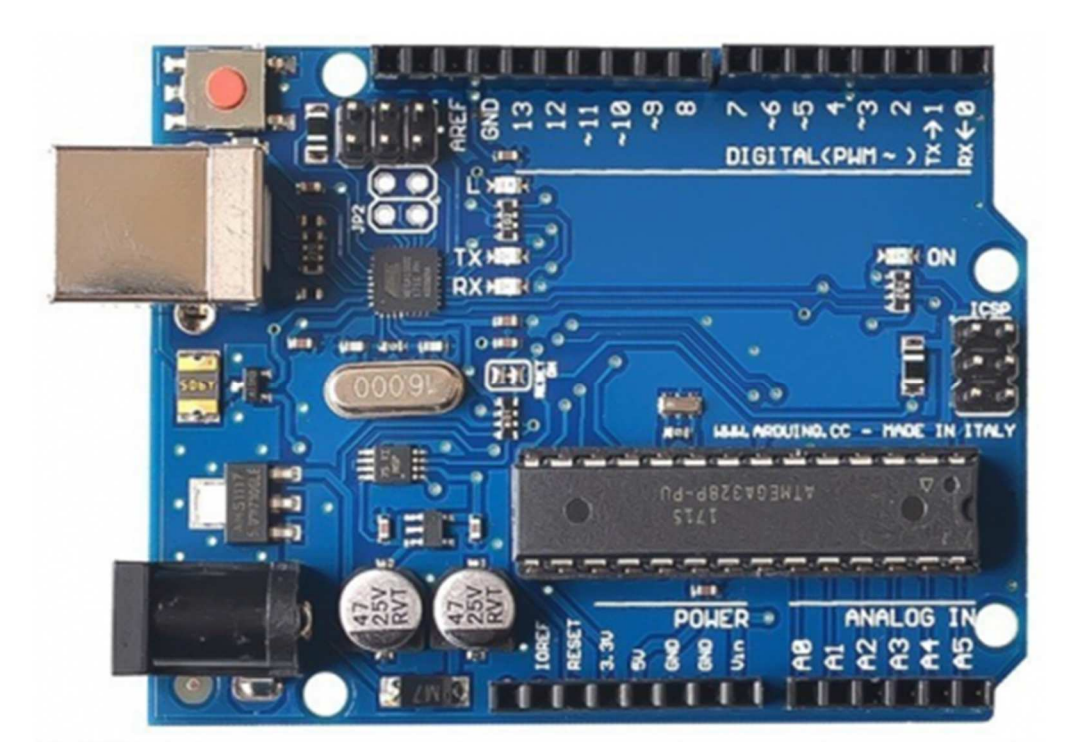

Рисунок 2.2 – Плата Arduino Uno (зовнішній вигляд)

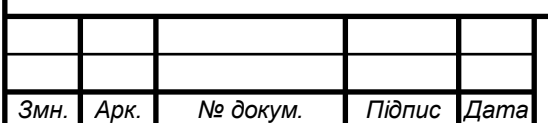

Керуючись поставленими вимогами до системи переглянуто технічні можливості вибраної плати Arduino Uno. Загальні технічні характеристики плати Arduino Uno подано в таблиці 2.1.

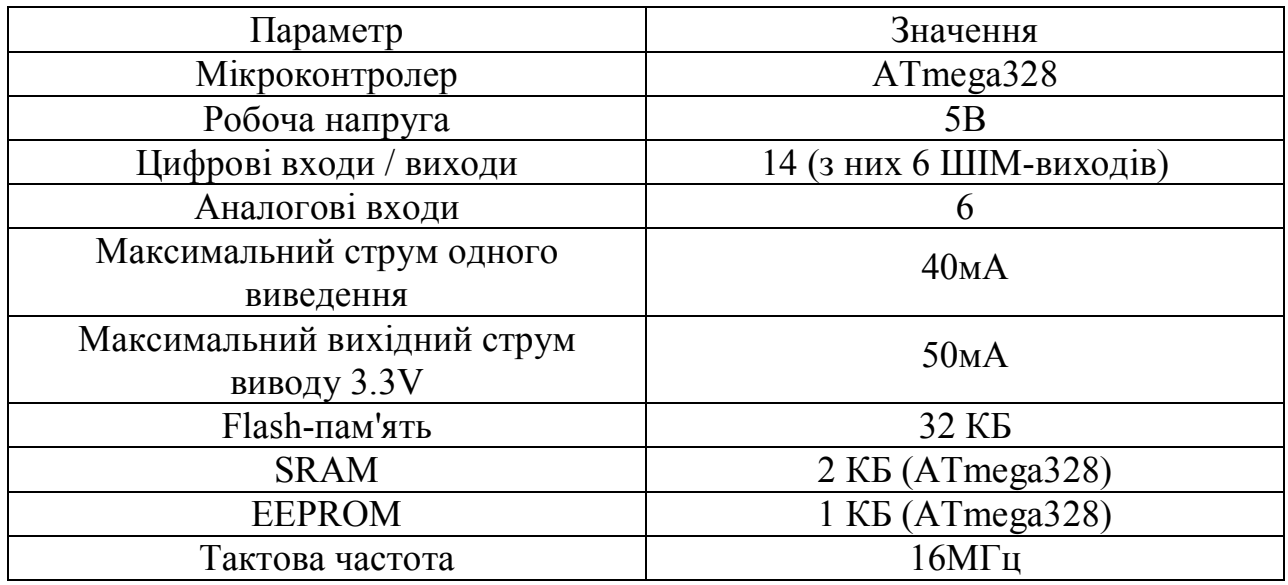

Таблиця 2.1–Arduino Uno (технічні характеристики)

Платформа Arduino Uno може працювати при зовнішньому живленні від 6 В до 20 В. При напрузі живлення нижче 7 В, вихідна напруга 5V може бути менше 5 В, що може призвести до нестабільної роботи платформи. З іншого боку, при використанні напруги вище 12 В, регулятор на платі може перегрітися і пошкодити саму плату.

Оптимальний рекомендований діапазон напруги для живлення Arduino Uno складає від 7 В до 12 В. У цьому діапазоні забезпечується надійна та стабільна робота платформи.

Розташування виводів платформи Arduino Uno можна побачити на рисунку 2.3.

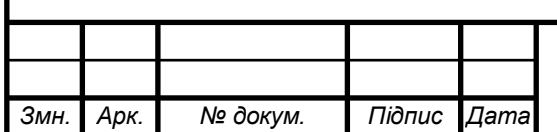

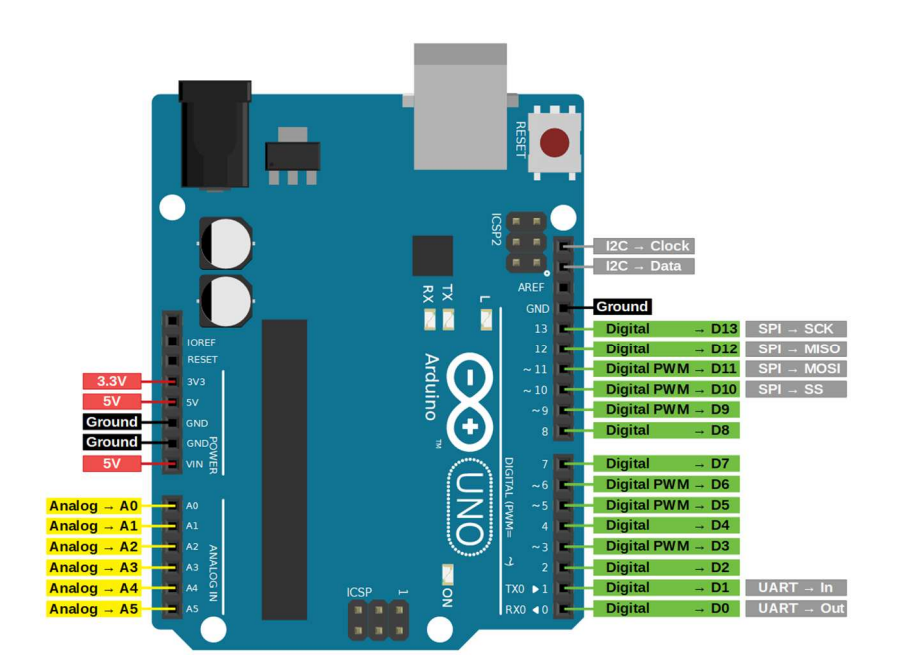

Рисунок 2.3 – Схема розташування виводів платформи Arduino Uno

Arduino Uno має 14 виводів налаштованих як вхід або вихід за допомогою функцій pinMode(), digitalWrite() і digitalRead(). Напруга живлення виводів можлива при напрузі 5В. Кожен вивід має завантажувальний резистор, який за замовчуванням відключений і має опір в діапазоні 20-50 кОм. Кожен вивід має можливість пропускати до 40 мА струму.

Розміри друкованої плати Arduino Uno складають 6.9 см у довжину та 5.3 см у ширину. По краях плати є чотири отвори, що дозволяють закріпити плату на поверхні або в корпусі. Дистанція між цифровими виводами 7 і 8 становить рівно 0.4 см. Ця інформація допомагає зорієнтуватися при розміщенні компонентів та підключенні проводів до виводів платформи.

Умовне графічне позначення плати Arduino Uno на електричній принциповій схемі зображено на рис. 2.4.

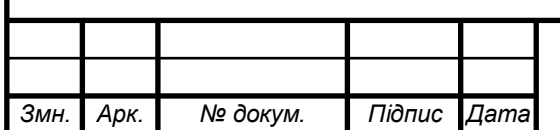

| <b>RES</b><br>AREF<br>3V3<br><b>GND</b><br>5V<br>D13<br><b>GND</b><br>D12<br>GND<br>D11<br>D10<br><b>VIN</b><br>D <sub>9</sub><br>A <sub>0</sub><br>D <sub>8</sub><br>A <sub>1</sub><br>A2<br>D7<br>A <sub>3</sub><br>D <sub>6</sub><br>A <sub>4</sub><br>D <sub>5</sub><br>A5<br>D <sub>4</sub><br>D <sub>3</sub><br>D <sub>2</sub><br>TX1<br>RX <sub>0</sub> |  |  |  |
|----------------------------------------------------------------------------------------------------|--|--|--|
|                                                                                                    |  |  |  |
|                                                                                                    |  |  |  |
|                                                                                                    |  |  |  |
|                                                                                                    |  |  |  |
|                                                                                                    |  |  |  |
|                                                                                                    |  |  |  |
|                                                                                                    |  |  |  |
|                                                                                                    |  |  |  |
|                                                                                                    |  |  |  |
|                                                                                                    |  |  |  |
|                                                                                                    |  |  |  |
|                                                                                                    |  |  |  |
|                                                                                                    |  |  |  |
|                                                                                                    |  |  |  |
|                                                                                                    |  |  |  |
|                                                                                                    |  |  |  |
|                                                                                                    |  |  |  |
|                                                                                                    |  |  |  |

Рисунок 2.4 – Умовне графічне позначення Arduino Uno на електричній принциповій схемі

2.2.2 LCD- дисплей QC1602A

В якості виведення інформації використаний LCD QC1602A LCDдисплей. Рідкокристалічний (РК)дисплей ідеально підходить для відображення тільки тексту/символів. Дисплей має світлодіодну підсвітку і може відображати 32 символи в кодуванні ASCII у двох рядах по 16 символів у кожному ряду. Кожен із цих прямокутників представляє собою межу. розміром 5 × 8 пікселів [6]. Побудований на базі контролера HD44780. Зовнішній вигляд дисплею зображено на рис. 2.5.

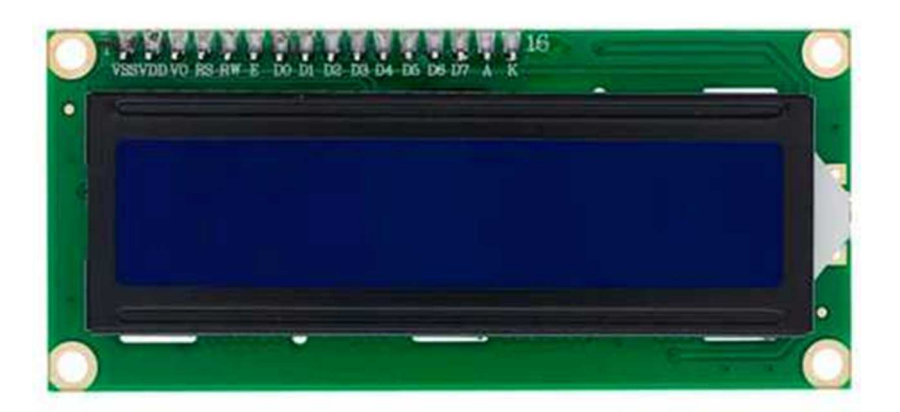

Рисунок 2.5 – Зовнішній вигляд LCD QC1602A

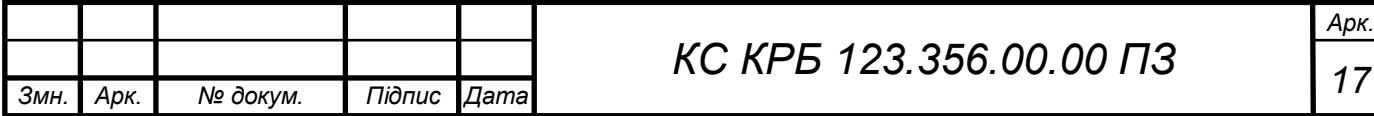

Переваги такого дисплею присутнє чітке відображення символів,невеликі розміри,витримка перепадів температур і низька вартість. З даними параметрами дисплей підходить до поставлених задач. Загальні технічні характеристики дисплею наведено в таблиці 2.2.

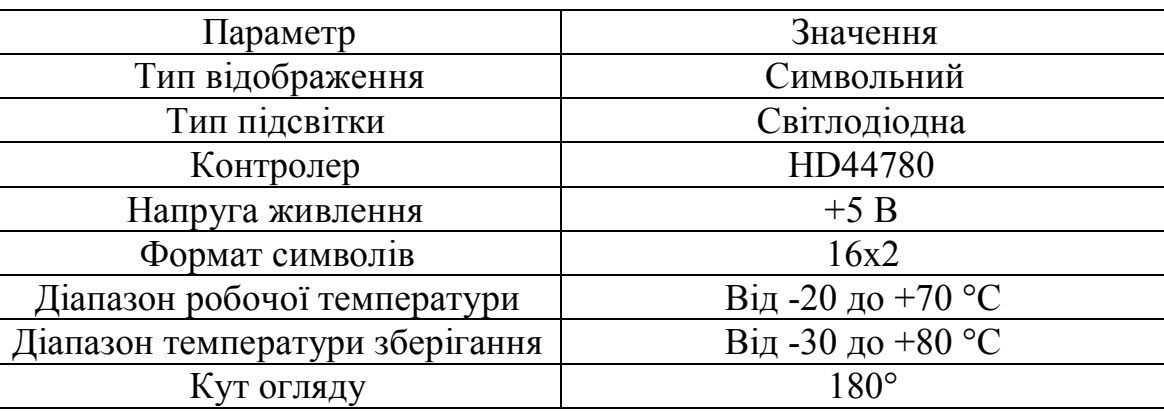

Таблиця 2.2 – Технічні характеристики LCD QC1602A

Інформація на дисплеї відображається у форматі 16х2 символи. Крім того, дисплей оснащений світлодіодною підсвіткою, що дозволяє використовувати його вночі або при недостатньому освітленні. Розташування виводів дисплея зображено на рис. 2.6.

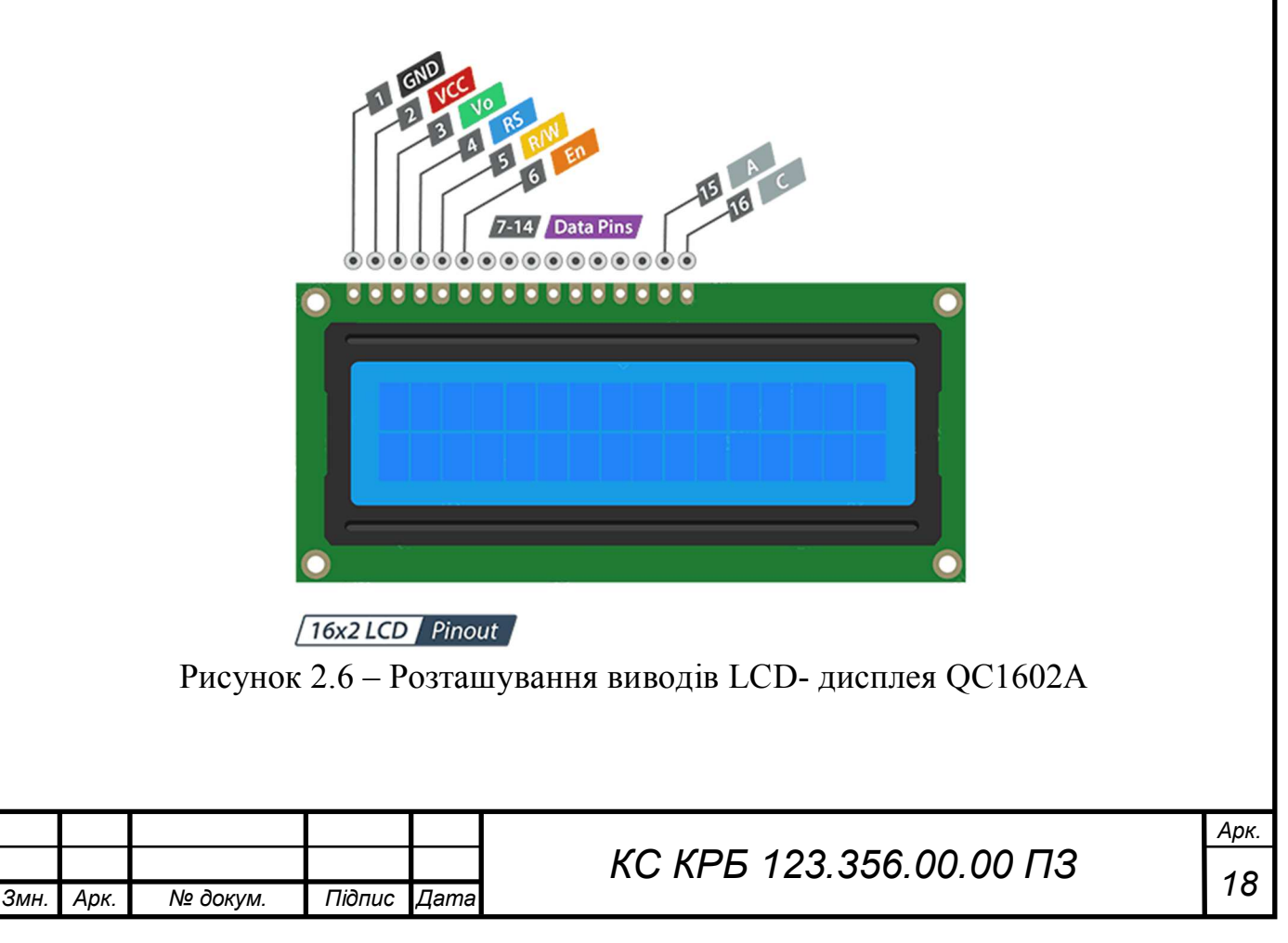

Для того щоб можна було працювати з QC1602A потрібно підключити до плати. Підключення до плати Arduino Uno зображено на рис. 2.7.

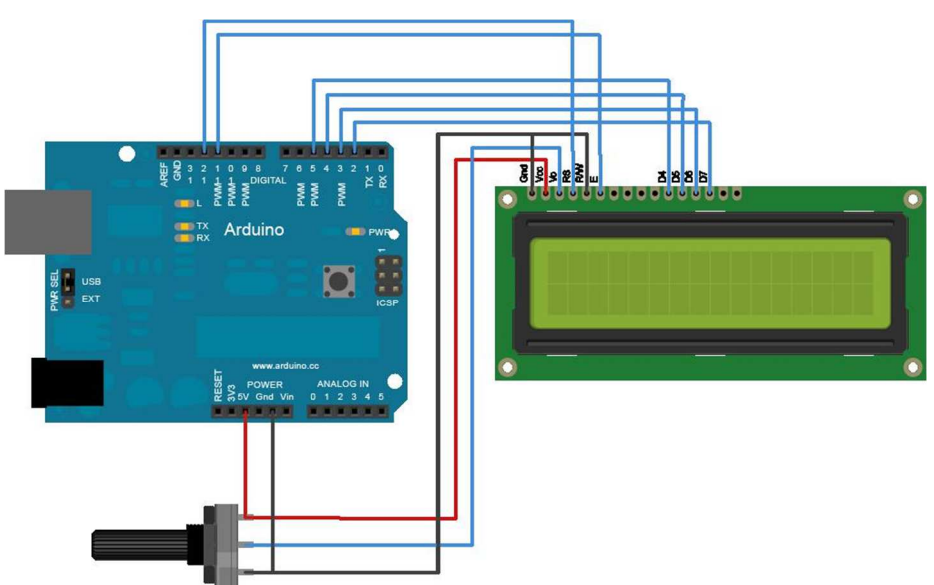

Рисунок 2.7 – Підключення до плати Arduino Uno

Підключенний до Arduino дисплей 1602 живиться від Arduino через п'яти вольтовий USB-кабель і відповідний контакт, для контакту з контрастним дисплеєм (3-й коннектор – Contrast) дозволено використовувати номінал 1 кОм. Для того щоб використовувати задній LED+ контакт можна використовувати резистор на 220 Ом.

На рис.2.8 зображено умовне графічне позначення LCD QC1602A на електричній принциповій схемі.

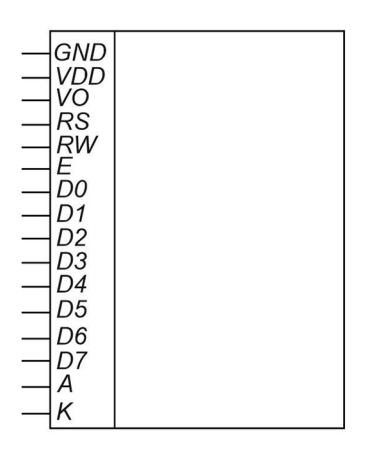

Рисунок 2.8–Умовне графічне позначення LCD QC1602A на електричній

принциповій схемі

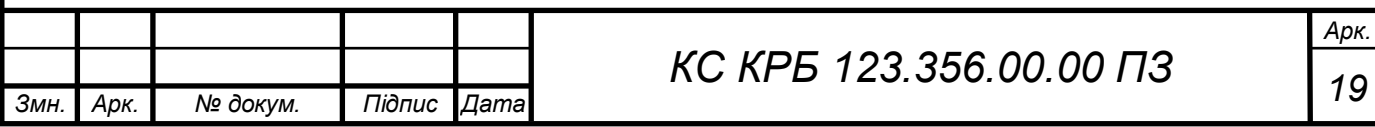

2.2.3 Датчик температури і вологості DHT-11

Відповідно до вимог потрібно вимірювати показники температури і вологості повітря для подальшого аналізу і керування. Датчик повинен вимірювати певний діапазон. Для виміру температури і вологості повітря був вибраний DHT-11. Передача даних здійснюється одним проводом з використанням власного протоколу [7]. Зовнішній вигляд датчика температури і вологості DHT-11 подано на рис. 2.9.

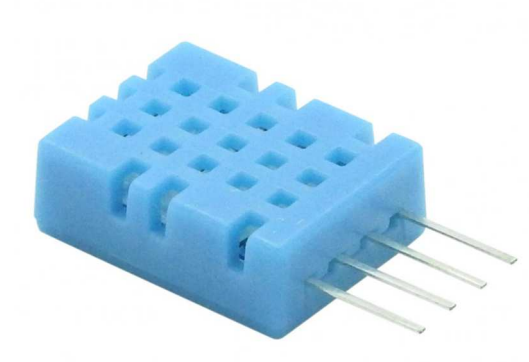

Рисунок 2.9 – Датчик DHT-11 (зовнішній вигляд)

Даний датчик дозволить збирати показники температури і вологи повітря. Використання дешевого варіанту датчика достатньо, щоб виконувати поставлені завдання. Загальні характеристики DHT11 записані в таблиці 2.3.

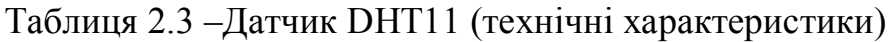

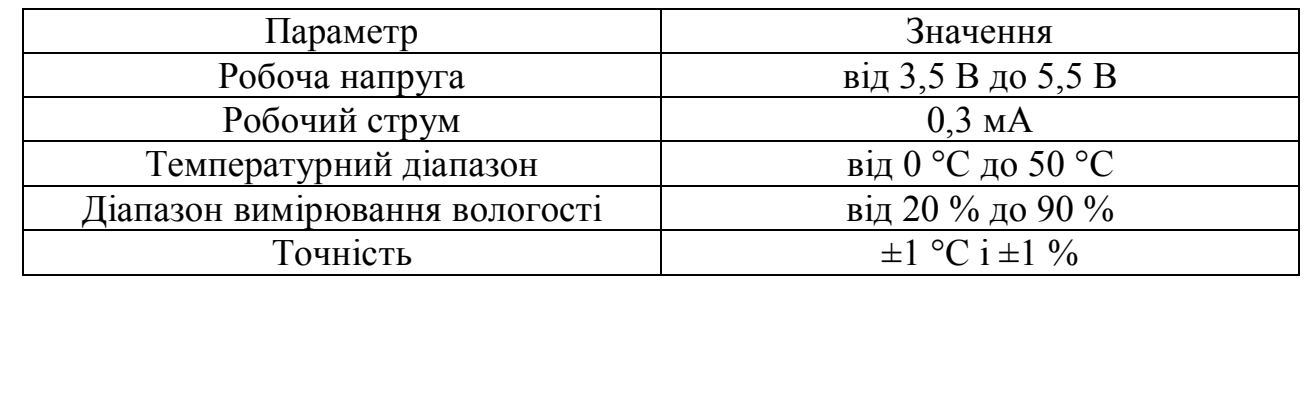

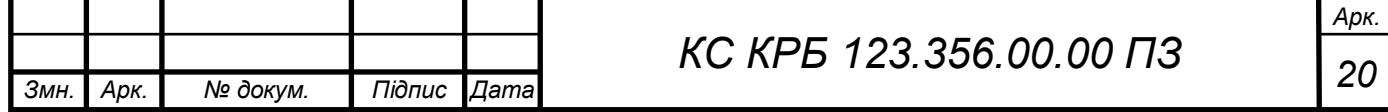

Датчик дозволить вимірювати температури і вологість, має 4 виводи. Умовне графічне позначення датчика DHT11 зображено на рис. 2.10.

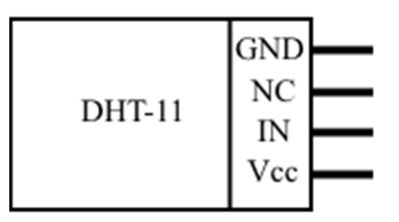

Рисунок 2.10 – Умовне графічне позначення датчика DHT11 на електричній принциповій схемі

Для того щоб можна було працювати з датчиком DHT-11 потрібно підключити до плати. Підключення до плати Arduino Uno зображено на рис. 2.11.

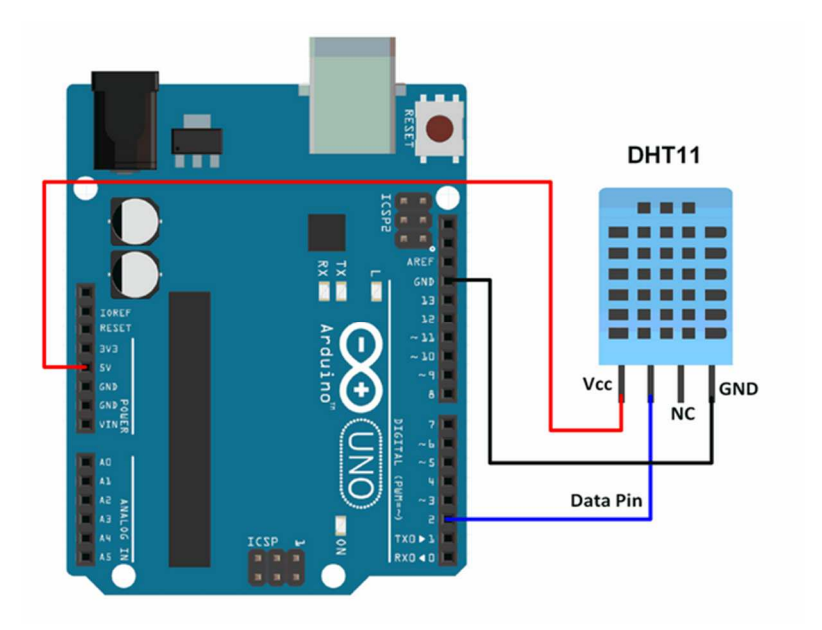

Рисунок 2.11 – Підключення до плати Arduino Uno

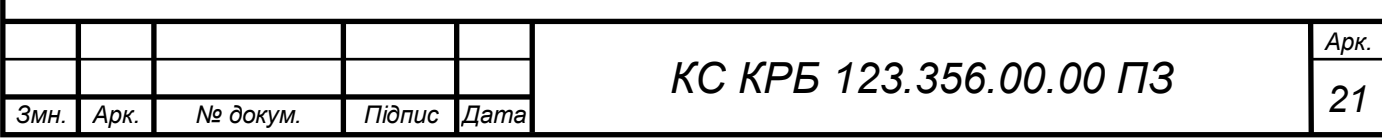

2.2.4 Датчик вологості FC-28

Для зняття показників вологості ґрунту потрібен датчик здатний вимірювати даний діапазон значень. Для системи вибраний датчик FC-28. Зовнішній вигляд датчика вологості FC-28 зображено на рис. 2.12.

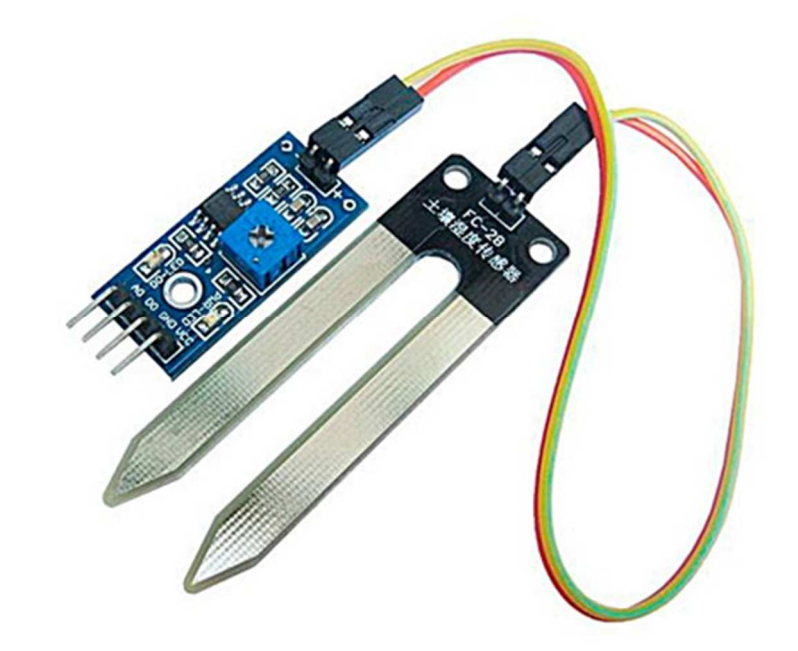

Рисунок 2.12 – Зовнішній вигляд датчика вологості FC-28

Датчик FC-28 використовується для вимірювання вологості ґрунту та знаходить практичне застосування в автоматизації контролю поливу рослин.

Для використання датчика потрібно зібрати модель на його основі і помістити датчик у вимірювальне середовище. Після цього необхідно написати програму на мікроконтролері, яка дозволить працювати з датчиком. Синій світлодіод свідчить про подачу живлення на модуль, а червоний світлодіод показує, що датчик працює.

Отримання та обробку інформації з датчика виконує контролер Arduino або інший мікропроцесорний пристрій. Для встановлення порогу спрацьовування датчика використовується налаштування резистора, що знаходиться на модулі.

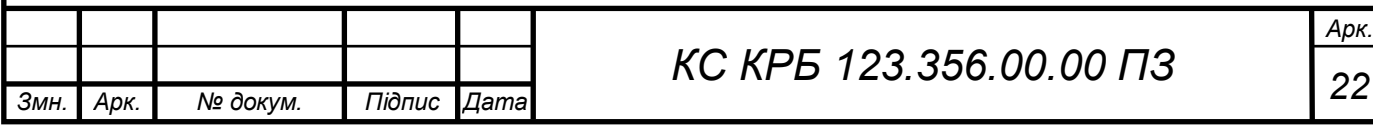

Датчик вологості ґрунту має два інтерфейси для підключення до джерела живлення та мікроконтролера, а також для підключення чутливого елемента. Для цього використовується 4-контактний роз'єм, який забезпечує зручне підключення до відповідних джерел та пристроїв.. Загальні технічні характеристики датчика DHT11 наведено в таблиці 2.4.

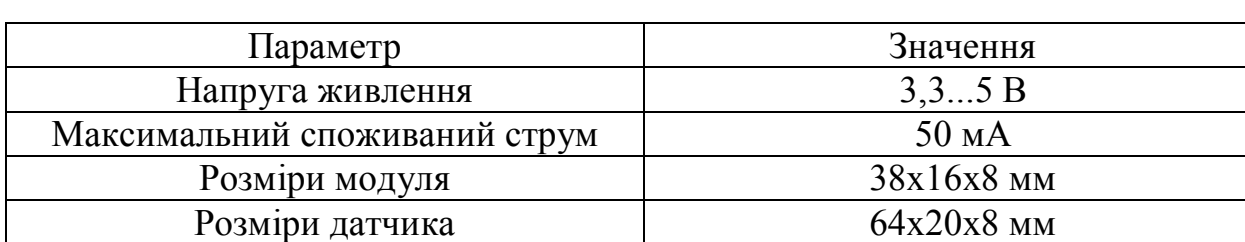

Таблиця 2.4 – Технічні характеристики датчика FC-28

До датчика також входить плата, яка має компаратор LM393, що порівнює входи Vcc та GND. Для регулювання порогу чутливості наявний потенціометр [8]. Умовне графічне позначення датчика FC-28 на електричній принциповій схемі зображено на рис. 2.13.

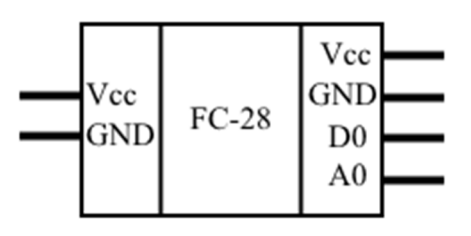

Рисунок 2.13 – Умовне графічне датчика FC-28 на електричній принциповій схемі

Для керуванням роботи з датчиком DHT-11 його потрібно підключити до плати щоб можна було працювати. Підключення до плати Arduino Uno зображено на рис. 2.11.

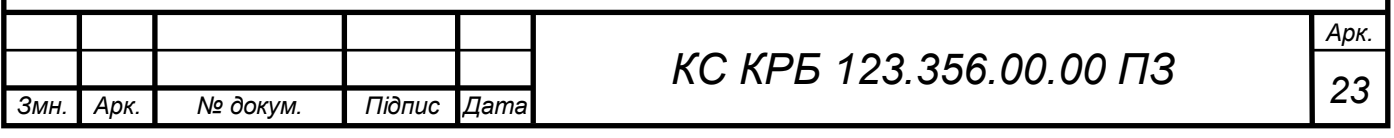

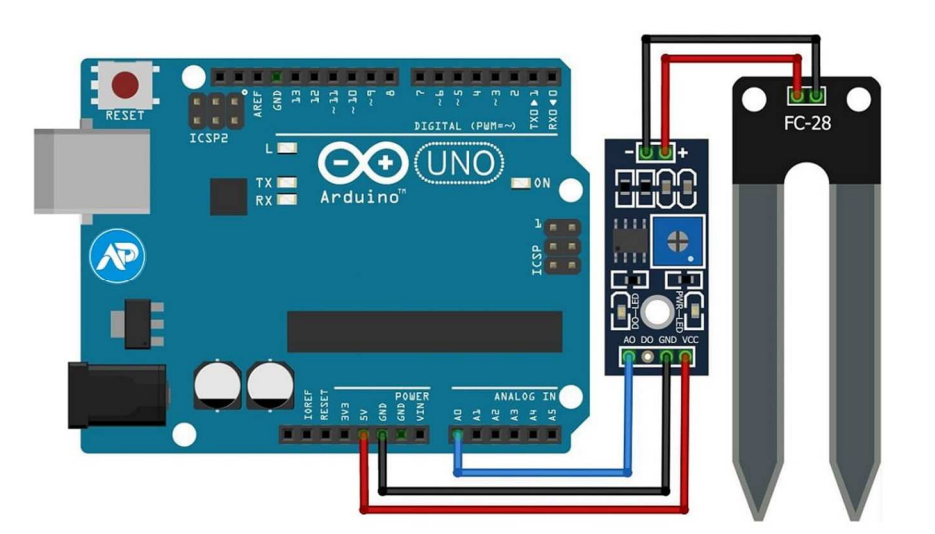

Рисунок 2.14 – Підключення до плати Arduino

#### 2.2.5 Реле HW-803

Для керування подачі живлення на клапан і насос використовується електромагнітне реле. Зовнішній вигляд реле зображено на рис. 2.15.

Електромагнітне реле - це електричний пристрій, що працює на принципі використання електромагнітного поля для перемикання електричних контактів. Реле має котушку, через яку протікає електричний струм. При подачі струму через котушку, вона створює магнітне поле, яке приводить до притягування або відштовхування рухомих контактів.

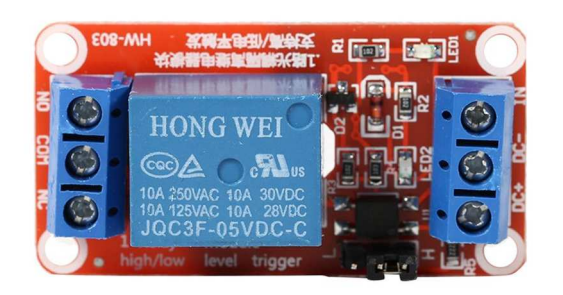

Рисунок 2.15 – Зовнішній вигляд реле HW-803

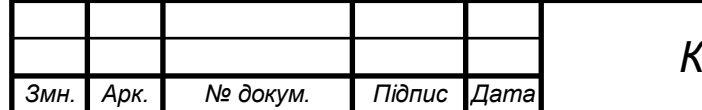

# *<sup>24</sup> КС КРБ 123.356.00.00 ПЗ*

Вибране реле відповідає потребам системи клапана і насоса. Дозволить керувати вхідним струмом. Технічні характеристики реле наведено в таблиці 2.5.

Таблиця 2.5 – Технічні характеристики реле HW-803

| Параметр        | Значення      |  |
|-----------------|---------------|--|
| Робоча напруга  | 5 B           |  |
| Змінний струм   | до 250 В      |  |
| Постійний струм | до 30 В       |  |
| Розміри реле    | $50x26x17$ MM |  |

Можна керувати сигналом і встановити тригер джампер L i H логічнем 0 або 1 відповідно. Модуль містить транзисторний ключ, за рахунок якого він може підключатися безпосередньо до мікроконтролерів [9]. Умовне графічне позначення реле зображено на рис. 2.16.

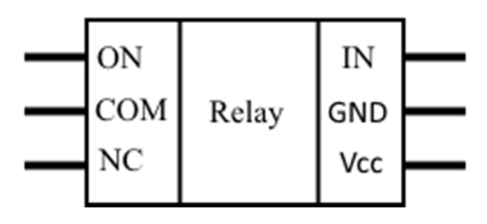

Рисунок 2.16 – Умовне графічне реле

Для керуванням роботи з насосом і клапаном потрібно підключити реле до плати щоб можна було керувати. Підключення до плати зображено на рис. 2.17.

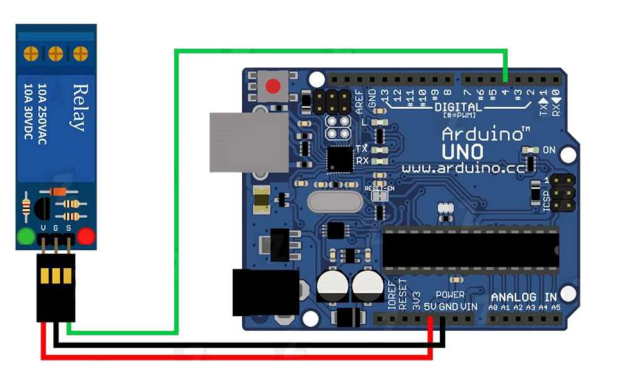

Рисунок 2.17 – Підключення до плати Arduino

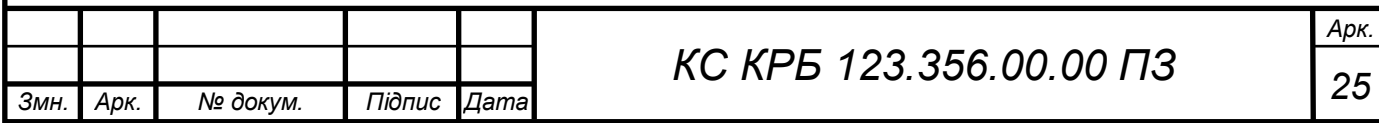

2.2.6 Насос JT180AL

Для накачування води вибраний насос JT180AL Підключення і керування буде здійснюватись через реле. Зовнішній вигляд насосу JT180AL зображено на рис. 2.18.

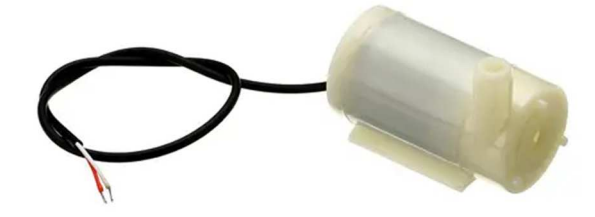

Рисунок 2.18 – Зовнішній вигляд насосу JT180AL

Умови і параметри даного насосу задовольняють потреби. Загальні технічні характеристики насосу JT180AL наведено в таблиці 2.6.

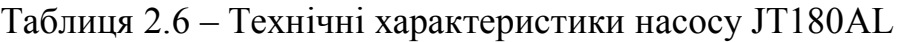

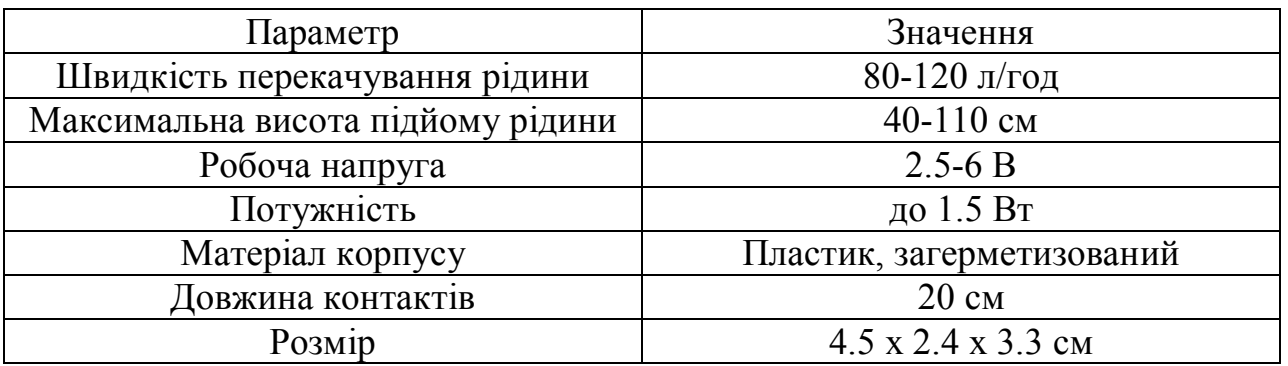

Дуже компактний насос для перекачування рідини. Відмінне рішення для поливу рослин, акваріумів та іншої домашньої автоматизації [10].

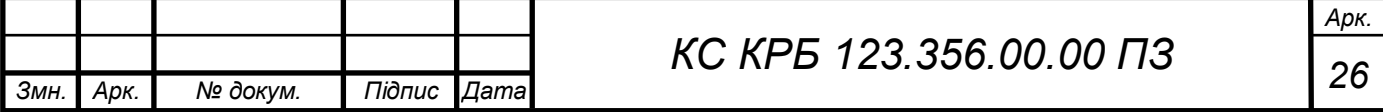

2.2.7 Електромагнітний клапан U119

Для керування закривання-відкривання був вибраний електромагнітний клапан. Повинен швидко реагувати на зміну логічного сигналу і пропускати достатній об'єм води. Зовнішній вигляд електромагнітного клапану U119 зображено на рис. 2.19.

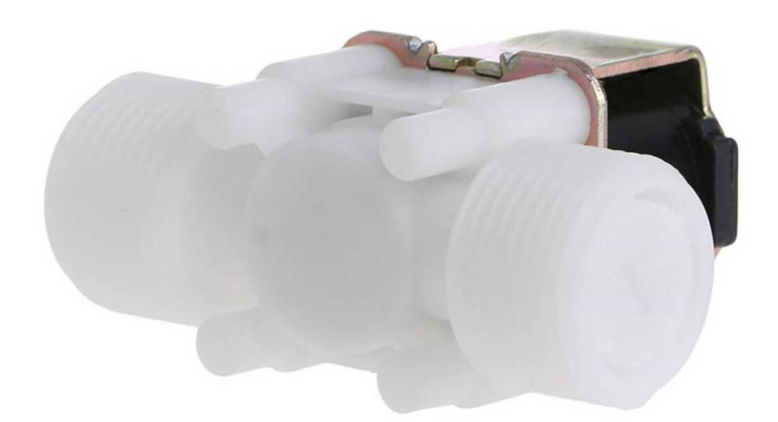

Рисунок 2.19 – Зовнішній вигляд електромагнітного клапану U119

Продуктивність насоса залежить від напруги живлення. Щоб досягти максимальної продуктивності, потрібно використовувати напругу живлення 6 В. Всі параметри насоса вказані без урахування перепаду висоти. Технічні характеристики наведено в таблиці 2.7.

Таблиця 2.7 – Технічні характеристики електромагнітного клапану U119

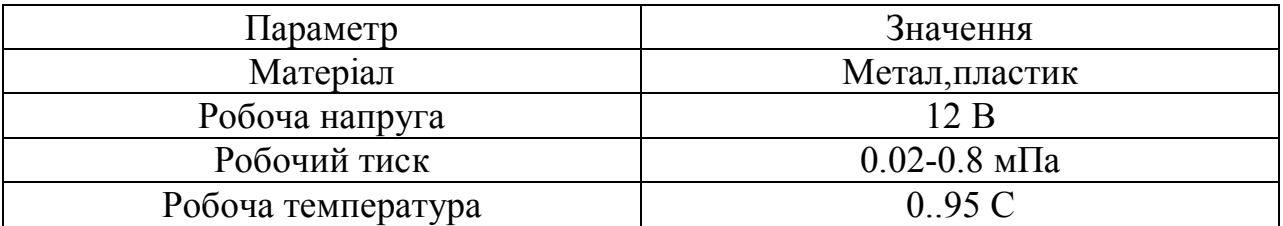

Підключення буде здійснюватись через реле. Керування буде проводитись з допомогою плати Arduino Uno подачею напруги 5 В [12].

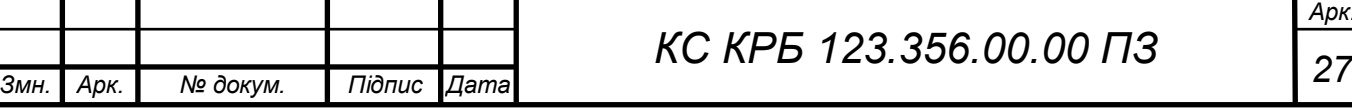

*Арк.*

#### 2.3 Опис електричної принципової схеми системи

Під час проєктування з важливих схем є електрично-принципова схема пристрою. Для того, щоб краще розуміти розробку системи було розроблено електрично-принципову схему. Електричну-принципову схему комп'ютерної системи зображено на рис. 2.20.

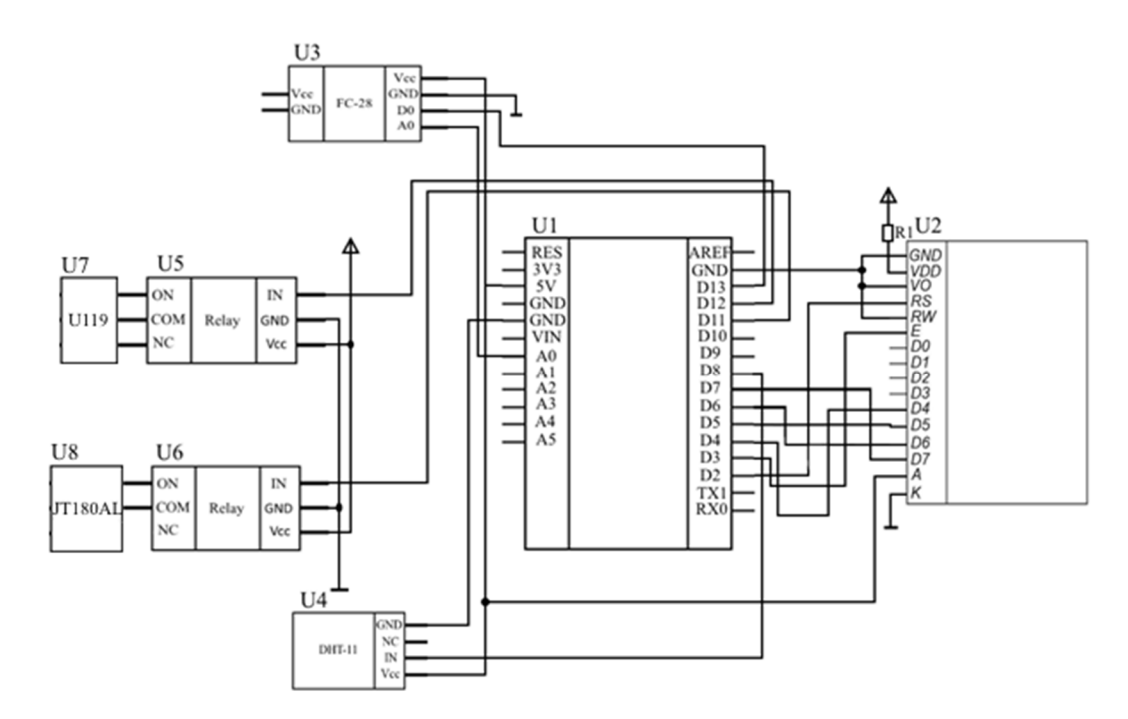

Рисунок 2.20 – Електрична-принципова схема системи

Позначення компонентів системи на електричній принциповій схемі:

- − U1 мікроконтролер ArduinoUno;
- − U2 LCD 1602;
- $-$  U3 FC-28;
- − U4 DHT-11
- − U5,U6 реле HW-803;
- − U7 клапан U119;
- − U8 насос JT180AL;
- − R1 резистор номіналом 220 Ом.

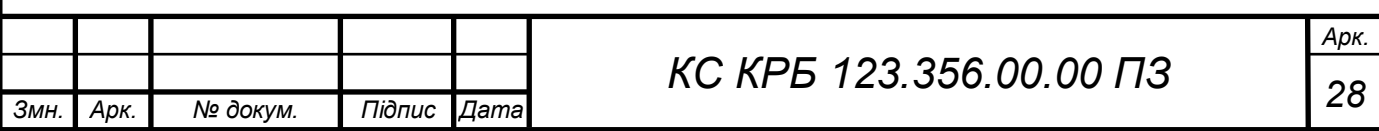

2.4 Обґрунтування вибору програмного забезпечення для комп'ютерної системи

#### 2.4.1 Arduino IDE

Для написання коду та взаємодії з апаратним забезпеченням Arduino вибрано інтегроване середовище Arduino IDE. Це програмне забезпечення має відкритий код і містить у собі зручний текстовий редактор, область для запису повідомлень, текстову консоль для написання, панель інструментів для редагування з кнопками для основних функцій і рядок меню.

Підключення відбувається до апаратного забезпечення Arduino для завантаження програм і обміну даними з ними.

Arduino IDE можна використовувати для завантаження програм (скетчів) на плати Arduino, а також на плати інших розробників. Це інтегроване середовище розробки підтримує різні операційні системи і має в собі компілятор та модуль для завантаження скетчу в плату [11]. Головне вікно програми зображено на рис. 2.21.

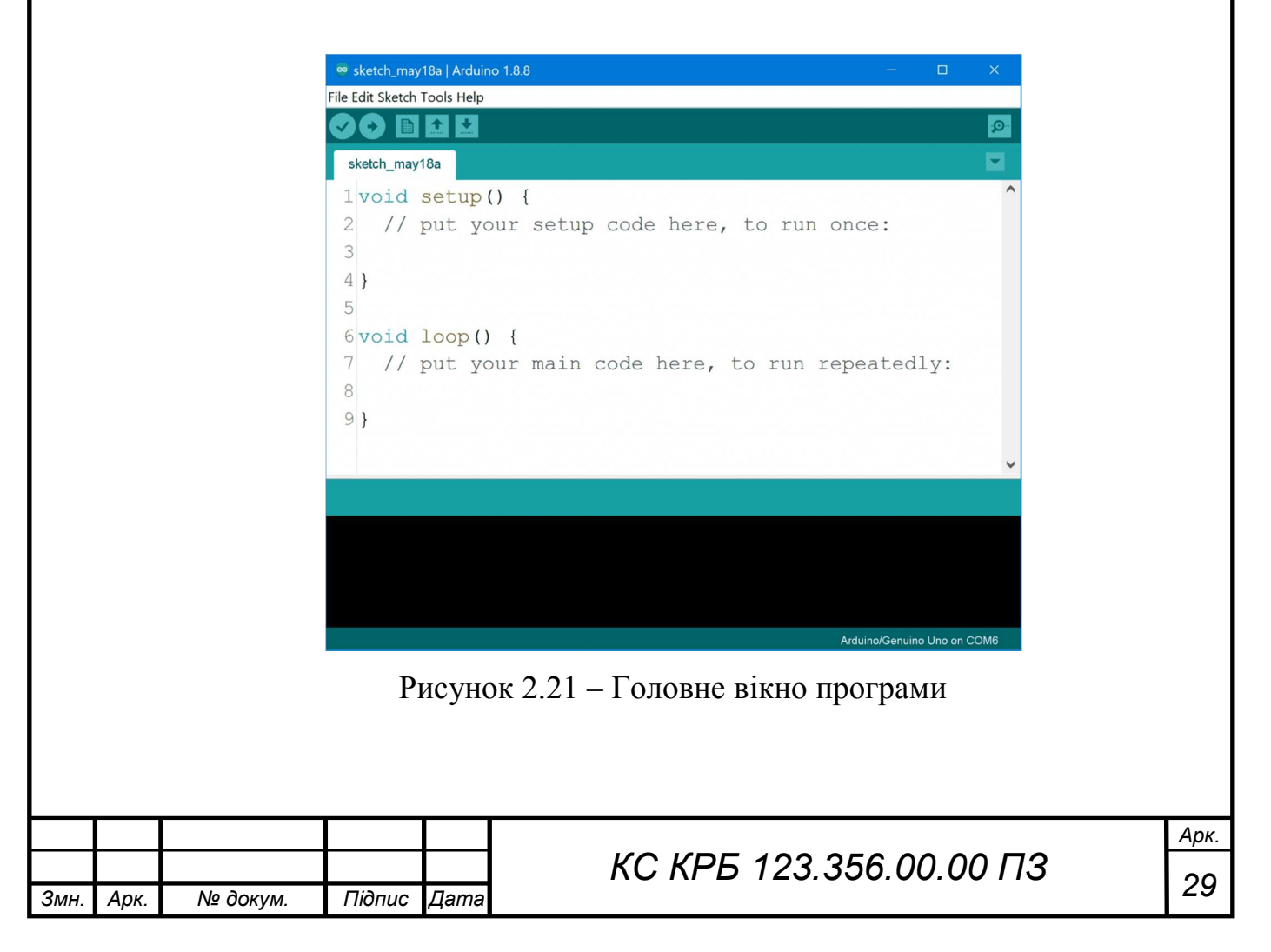

Arduino пропонує користувачам простий і зручний інтерфейс для програмування мікроконтролерів, що дозволяє їм уникнути необхідності вивчати деталі внутрішньої структури. Завдяки програмному забезпеченню Arduino, користувачі можуть працювати на різних операційних системах, що надає гнучкість і можливості для розробки.

Надає набір бібліотек і функцій, що спрощують розробку проектів, таких як керування пінами, комунікація з іншими пристроями, обробка сигналів і багато іншого. Це спрощує процес програмування і дозволяє користувачам швидко реалізовувати свої ідеї без глибоких знань апаратної частини.

Загалом, Arduino створює середовище, яке дозволяє навіть початківцям займатися програмуванням мікроконтролерів і розробкою електронних проектів з комфортом і ефективністю.

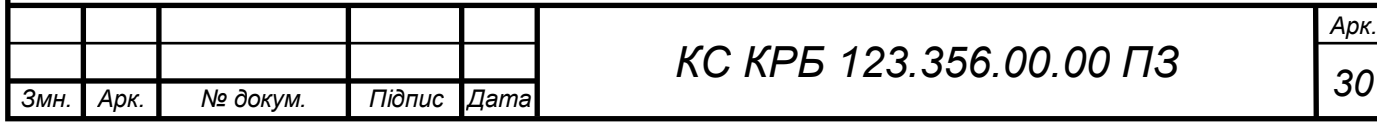

#### РОЗДІЛ 3 ПРАКТИЧНА ЧАСТИНА

3.1 Розробка алгоритму роботи комп'ютерної системи керування автоматизованим вирощуванням посівів

При розробці автоматизованого вирощувача посівів важливо реалізувати алгоритм роботи. Для того щоб зрозуміти роботу системи розроблено алгоритм у вигляді блок схеми. На рис. 3.1 зображено блок-схему алгоритму роботи.

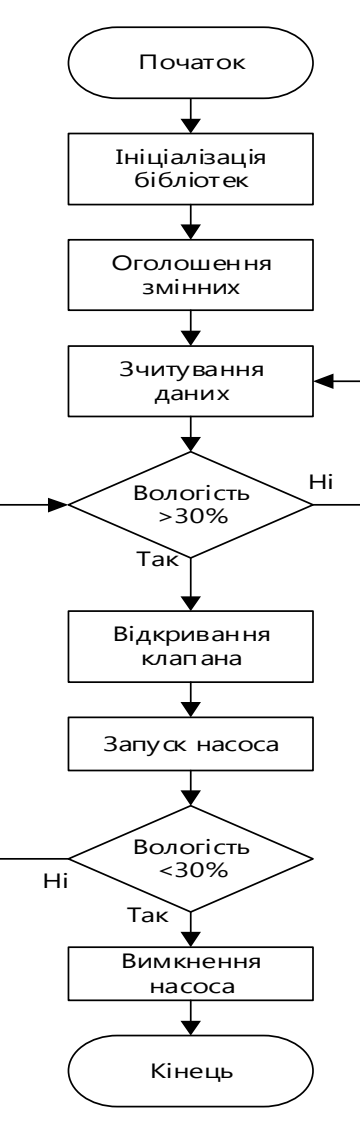

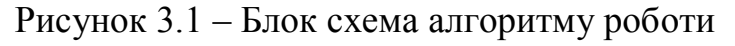

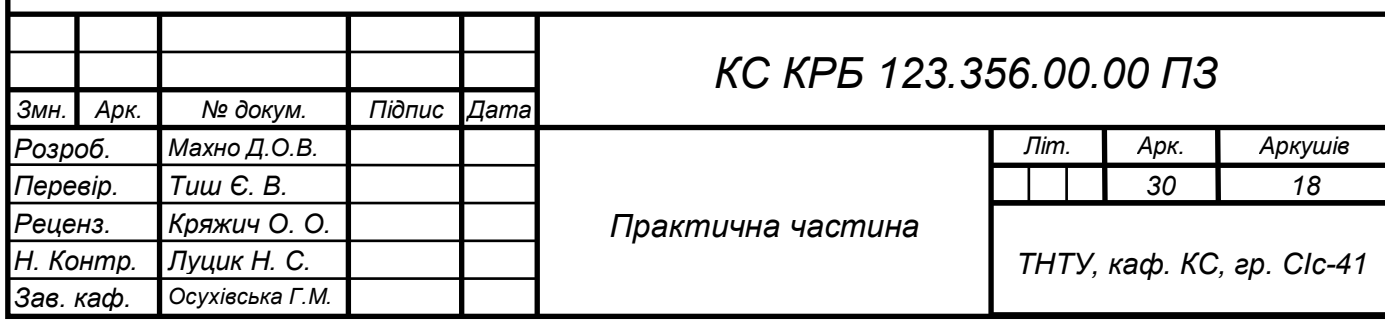

За даним алгоритмом роботи система буде здійснювати полив рослин після поданої інформації з датчиків, в певному визначеному діапазоні вологості.

3.2 Написання кодів програми мікроконтролера Arduino Uno

3.2.1 Ініціалізація бібліотек, оголошення глобальних змінних і об'єктів Ініціалізацію бібліотек, оголошення глобальних змінних та об'єктів класів зображено на рис. 3.2.

```
#include "DHT.h"
         #include <LiquidCrystal.h>
         LiquidCrystal lcd(7, 6, 5, 4, 3, 2);const int timeout = 1000;
         const int sensorPin = A0;
         const int sensorMin = 20;
         const int sensorMax = 358;
         const int tempMin = -40;
         const int tempMax = 125;
         int sensorValue = 0;
         int celsius = 0;
         int moisture = 0;
         int miny = 600;
         int maxv = 220;
         int normy = 500;
         int value = 0;
         int last value = 0;
         int value sdvig =50;
         int ralay = 6;
         int time work = 10;
         int analogPin = A0;
         int second = 0;
         int time off = 0;
         int pause time = 15;
Рисунок 3.2 – Лістинг коду ініціалізації бібліотек, оголошення 
           глобальних змінних та об'єктів класів
```
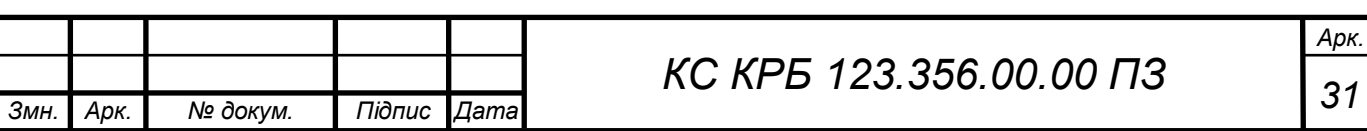

Бібліотеки, які використовуються в програмі:

- − DHT.h бібліотека для керування для керування датчиком DHT-11;
- − LiquidCrystal\_I2C.h бібліотека для керування LCD.

### 3.2.2 Процедура циклу полив

Для реалізації поливу написаний окремий цикл який буде працювати за умови даних знятих з показників датчиків. На рис 3.3 зображено лістинг циклу полив.

```
void poliv()
int time tmp;
time tmp=time work;
digitalWrite(ralay, LOW);
while (time tmp>0 && value>normv) {
delay(1000);
value=analogRead(analogPin);
time tmp-;
digitalWrite(ralay, HIGH);
second=0;
time off=pause time;
```
Рисунок 3.3 – Лістинг циклу полив

В циклі полив код відповідає за керування реле які подають живлення на клапан та насос для подачі води.

## 3.3 Тестування

Тестування програмного забезпечення (ПЗ) є необхідним процесом оцінки та перевірки правильності роботи програмного продукту. Його головна мета полягає у впевненості, що програма виконує свої функції вірно та задовольняє вимогам користувачів. При тестуванні датчиків DHT-11,FC-

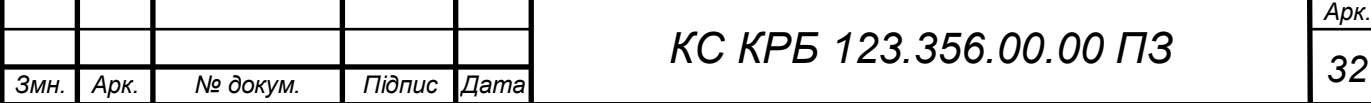

28 було використано певна кількість вибраних значень. Результати приведені рис.3.5-3.7.

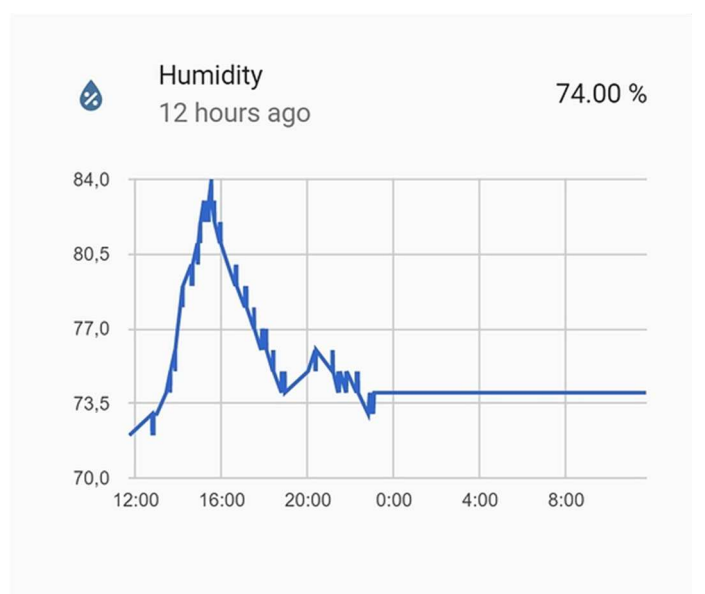

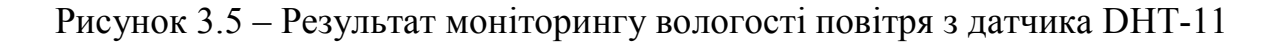

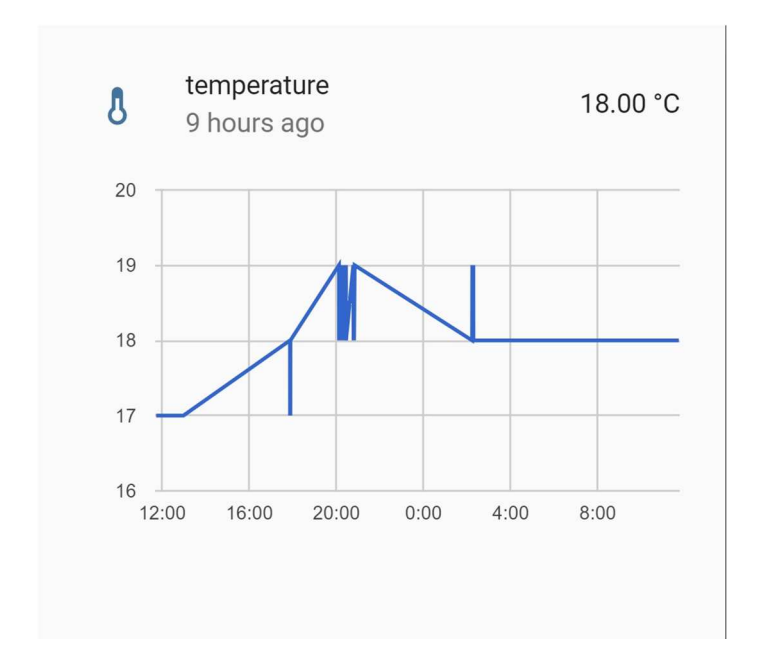

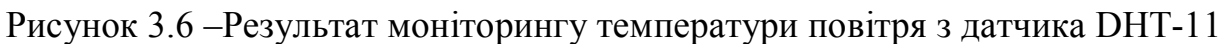

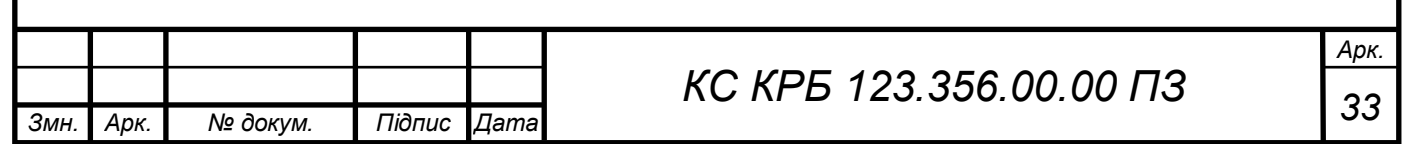

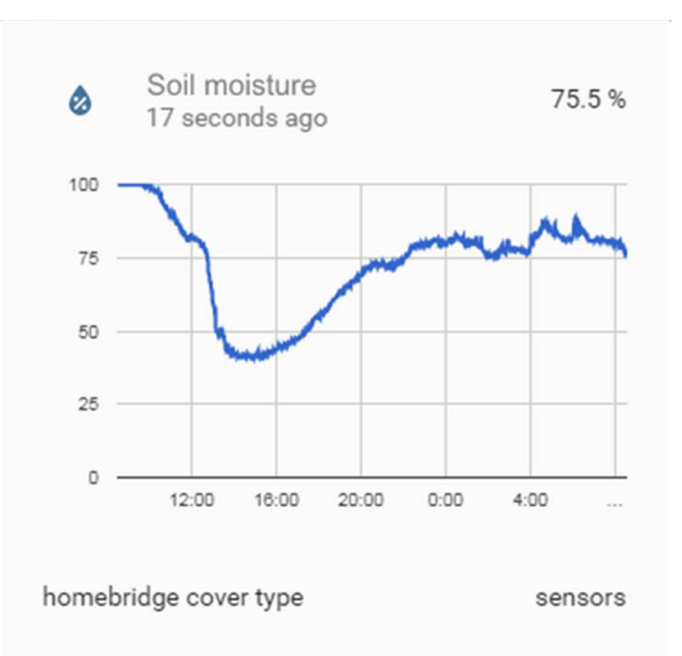

Рисунок 3.7 – Результат моніторингу вологості ґрунту з датчика FC-28

Створена система працює від живлення у 5 В, окремо від живлення 24 В працює для клапану з допомогою реле. З допомогою платформи Arduino можна керувати цілою системою. Результат тестування комп'ютеризованої системи показаний на рис. 3.8.

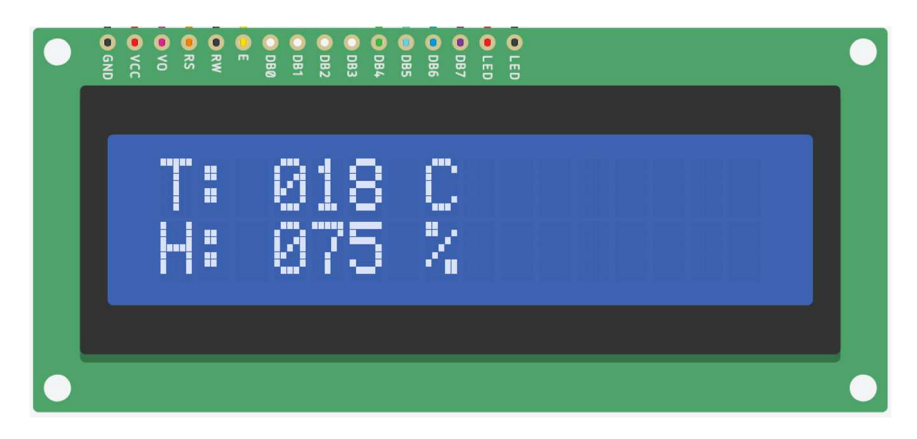

Рисунок 3.8 – Результат роботи пристрою

В результаті тестування датчиків, система працює коректно: після того, як датчик вологості і температури або датчик вологості ґрунту зафіксовує низьку вологість, інформація про зміни даних виводиться на вбудований

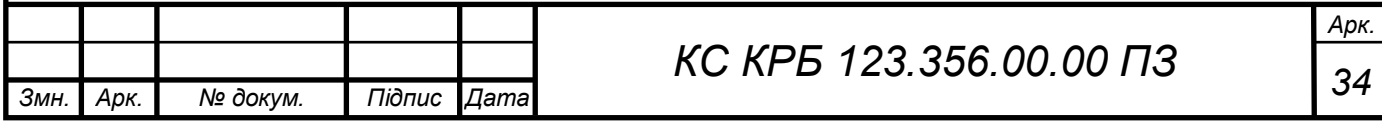

LCD екран, відповідно від умови плата керує клапаном і насосос та запускається автоматизований режим поливу рослин.

3.4 Інструкція з експлуатації комп'ютеризованої системи керування на базі Arduino Uno

Для запуску КСКВП необхідно подати живлення. Переконатись також в наявності подачі живлення окремо на реле.

Для керування системою передбачано кнопки керування з допомогою, яких вводяться зміни щодо виконання умов.

У системи є автоматичний режим роботи. Автоматичний режим за допомогою показників датчиків температури і вологості аналізує і спів ставляє з умовою якщо менше заданого то система включає роботу насосу. Коли виконується умова датчиків система продовжить працювати без змін.

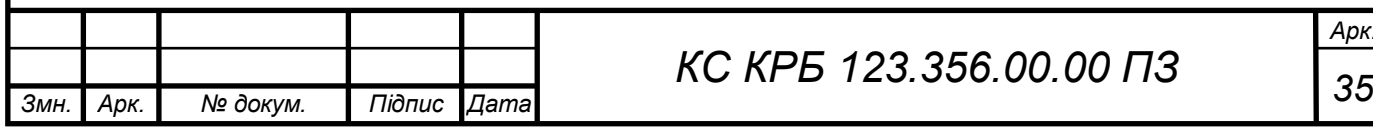

# РОЗДІЛ 4 БЕЗПЕКА ЖИТТЄДІЯЛЬНОСТІ, ОСНОВИ ОХОРОНИ ПРАЦІ

У кваліфікаційній роботі розглядається питання створення комп'ютерної системи керування автоматизованим вирощуванням посівів, у розділі розглянуті такі питання, як:

− вплив діяльності людини на довкілля;

− заходи щодо автоматизації виробничих процесів, які сприяють покращенню умов праці.

4.1 Вплив діяльності людини на довкілля

Нераціональна господарська діяльність, багаторазово підсилена здобутками науково-технічного прогресу, призвела до пошкодження і вичерпання природних ресурсів.

Забрудненням називають внесення в якесь середовище нових, не характерних для нього фізичних, хімічних і біологічних агентів, перевищення їхнього природного середнього багаторічного рівня в середовищі. Об'єктом забруднення є ґрунт. Непрямими жертвами забруднення є люди, тварини, рослини, мікроорганізми.

Забруднення навколишнього середовища поділяють на природні, викликані природними причинами (космічний пил, пожежі, виверження вулканів) та антропогенні, що виникають в результаті діяльності людей.

Серед антропогенних виділяють забруднення:

− механічні (тверді частинки та предмети в біосфері);

− хімічні (хімічні елементи, різні сполуки, отруйні речовини промислового і побутового призначення);

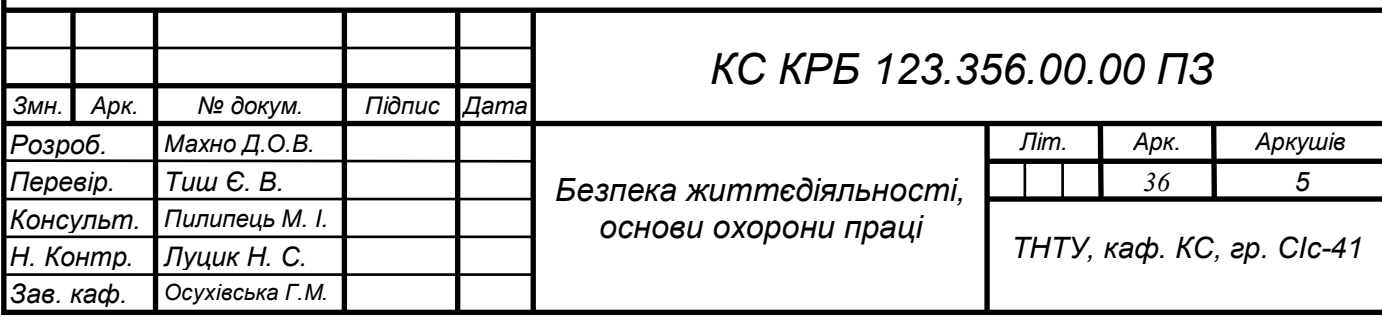

− фізичні (шуми, вібрація, зміни теплових, електричних, радіаційних, світлових полів у природному середовищі);

− біологічні (різні організми, бактеріологічна зброя, нові віруси).

Фізичні забруднення поділяються на такі типи:

− теплове (термальне) - виникає в результаті підвищення температури середовища, головним чином у зв'язку з промисловими викидами нагрітого повітря, відхідних газів і води;

− світлове - порушення природної освітленості місцевості внаслідок впливу штучних джерел світла, що призводить до аномалій у житті рослин і тварин;

− шумове - утворюється через збільшення інтенсивності створюваності шуму надприродного рівня;

− електромагнітне - виникає у разі зміни електромагнітних властивостей середовища (від ліній електропередач, радіо й телебачення, роботи деяких промислових установок) й приводить до глобальних і місцевих географічних аномалій і змін у тонких біологічних структурах;

− радіоактивне - пов'язане з перевищенням природного рівня вмісту в середовищі радіоактивних речовин.

Забруднення ґрунту або зміна якості землі зумовлене різними причинами, і її наслідки, як правило, спричиняють серйозні проблеми, які впливають на флору, фауну чи здоров'я людей протягом тривалого періоду часу.

Наслідки впливу на ґрунт шляхом його забруднення:

− зменшення території, що вкрита рослинністю;

− зменшення площі лісів;

− зниження родючості ґрунтів та опустелювання, пилові бурі, селі;

− погіршення умов росту та розвитку рослинного світу;

− міграція небезпечних речовин в гідросферу;

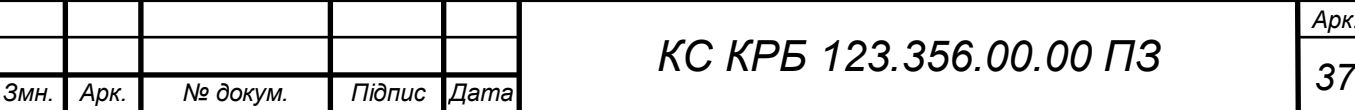

− накопичення небезпечних речовин в біологічних ланцюгах живлення.

Ґрунт має важливе санітарно-гігієнічне і медичне значення, його хімічний склад і наявність у ньому мікроорганізмів значною мірою впливають на стан здоров'я.

Головними джерелами забруднення ґрунтів є:

− масове застосування мінеральних добрив;

− використання пестицидів (отрутохімікатів, що використовуються у сільському господарстві для боротьби з бур'янами та шкідниками;

− промислові та побутові відходи;

− викиди в атмосферу та скиди у воду забруднювальних речовин, радіаційне забруднення.

Вплив забруднення ґрунтів на людину:

− споживання забруднених харчових продуктів;

− збільшення алергічних хвороб;

− непрямі наслідки через вплив на біо-, гідро та атмосферу.

Забруднення навколишнього середовища є однією з головних причин глобальної соціоекологічної кризи. Негативний вплив багатьох з них на природні екосистеми після викиду проявляється з тривалим запізненням, що становить ще більшу небезпеку у зв'язку з невивченістю максимальної можливості поглинання забруднювачів біосферою Землі.

4.2 Заходи щодо автоматизації виробничих процесів, які сприяють покращенню умов праці

Під впливом науково-технічного процесу зменшується обсяг фізичної праці, а механізованої праці - збільшується.

− Ефективна діяльність господарства залежить не тільки від високого рівня конкурентоспроможності, достатнього майновою потенціалу, але і від

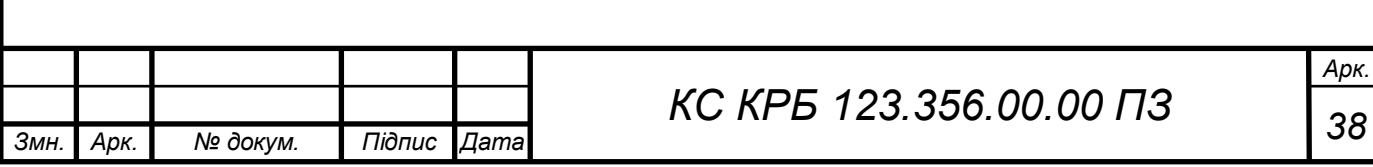

життя, високий ризик виникнення важких форм гострих професійних уражень.

Створення належних умов праці передбачає організацію створення належних умов праці на робочому місці, забезпечує:

− ергономічність праці (свобода рухів, зручні стільці, правильна висота столів, достатність освітлення), вжиття заходів щодо зниження рівня шуму та вмісту в засобах праці небезпечних для здоров'я речовин;

− організацію гнучкості робочого часу (гнучкий графік роботи, робочі місця з неповним робочим днем, надання додаткових днів до основної відпустки);

− організацію усунення чи зменшення монотонності певних виробничих процесів.

Актуальність роботи. В сучасних умовах господарювання все більшого значення набуває проблема поліпшення умов праці не за рахунок компенсаційних виплат, а шляхом впровадження нової техніки, технологій, оздоровлення виробничого середовища, врахування вимог естетики праці.

Сукупність чинників трудового процесу і виробничого середовища, які впливають на здоров'я і працездатність людини під час виконання нею трудових обов'язків складають умови праці.

Умови праці можна розглядати у вузькому та більш широкому значенні слова. По-перше, умови праці на робочому місці - це сукупність факторів, які впливають на працездатність та здоров'я в процесі праці. Зазначені фактори можна розподілити за такими групами:

а) санітарно-гігієнічні;

б) психофізіологічні;

в) естетичні;

г) соціально-психологічні.

Вони діють самостійно або в будь-якій сукупності, створюючи відповідні загальні умови праці людини.

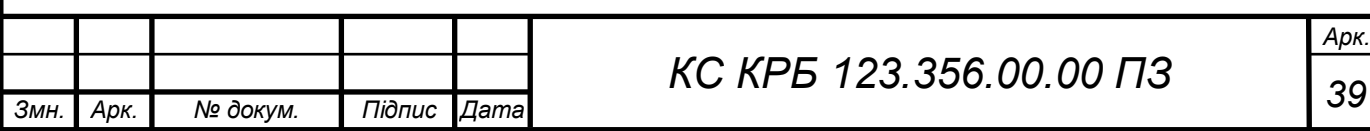

Санітарно-гігієнічні умови праці створюють зовнішнє середовище на робочому місці. До них відносять температурний режим, вологість, рух повітря та його тиск, освітлення, загазованість, запиленість, величину шуму, вібрацію.

Психофізіологічні фактори характеризують дію на організм людини фізичних зусиль, ступінь їх тяжкості, темпу та ритму роботи, а також вибір раціональної трудової пози, монотонність праці, нервово-психічне навантаження. Їх оптимізація дозволяє захистити людину від перевтомлення, втрати здоров'я, підвищує працездатність і сталість в праці.

Естетичні умови дозволяють шляхом впливу на психіку людини надати праці відповідне емоційне забарвлення, моральне задоволення і підняти продуктивність праці.

Соціально-психологічні фактори характеризують взаємовідносини між членами трудового колективу, психологічний клімат в колективі.

Умови праці в більш широкому значенні слова охоплюють також питання належного стану обладнання, якості матеріалів та інструментів та їх наявність на робочому місці, вчасне постачання для якісного виконання відповідних енергоносіїв, своєчасне забезпечення робочого місця необхідною технічною документацією.

Указані фактори створюють відповідний організаційно-технічний рівень виробництва і праці, який обумовлює виконання також умов праці у більш вузькому значенні слова. Незадовільний стан техніки та технології виробництва може викликати порушення температурного режиму, техніки безпеки праці, раціоналізації виробничого та трудового процесу. Умови праці не повинні стати причиною простою не з вини працівника.

Згідно ДСанПін **"**Гігієнічної класифікації праці за показниками шкідливості та небезпечності факторів виробничого середовища, важкості та напруженості трудового процесу**"**(за № 472-25249 від 06.05.2014 року) приймаються нормальні умови праці, потім повинні чітко забезпечуватися власником при їх застосуванні на виробництві. Отже, нормальні умови праці

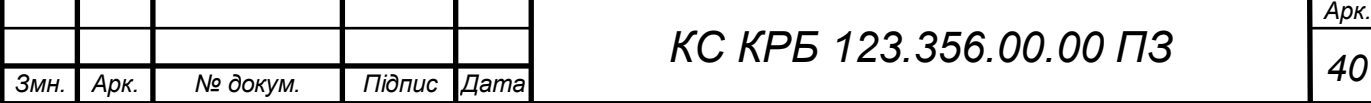

при розробленні норм праці - це такі умови, які є оптимальними при проєктуванні структури виробничого та трудового процесу на підставі раціоналізації трудових рухів і витрат робочого часу.

Враховуючи нерозривний зв'язок виробничого та трудового процесів як при проєктуванні норм, так і при їх застосуванні на конкретному підприємстві, можна вважати за нормальні умови праці такі організаційнотехнічні умови, які забезпечуються науково обґрунтованим матеріальнотехнічним обслуговуванням.

Праця, а відповідно умови й охорона праці є реаліями різних систем: з одного боку, «людина - машина (технічний процес)», «людина - виробниче середовище», «людина - машина (технічний процес) - виробниче середовище», а з іншого, - «людина - колектив - суспільство», «людина суспільство - природа». Для перших трьох систем умови розглядаються стосовно робочого місця, ділянки, цеху, виробництва, а останніх двох - у межах підприємства, галузі, регіону.

З розвитком науково-технічного та соціально-економічного прогресу суттєво змінюються умови, засоби і зміст трудової діяльності, що виявляється у зменшенні навантажень на м'язи і водночас у збільшенні навантаження на нервову систему, зокрема на кору головного мозку працівника.

Залежно від співвідношення м'язових і нервових навантажень на працівника всі види праці поділяються на дев'ять груп:

1) праця, яка вимагає значних витрат енергії та великих м'язових зусиль (ливарники, ковалі, вантажники);

2) праця, що характеризується рухами без значних м'язових зусиль (формувальники, штампувальники);

3) праця, що вимагає значних м'язових зусиль і напруження зорового та рухового аналізаторів (слюсарі складальники, ремонтні робітники);

4) праця, що вимагає м'язових зусиль середньої інтенсивності, високої координації рухів, точних вимірювань і розв'язання розумових задач;

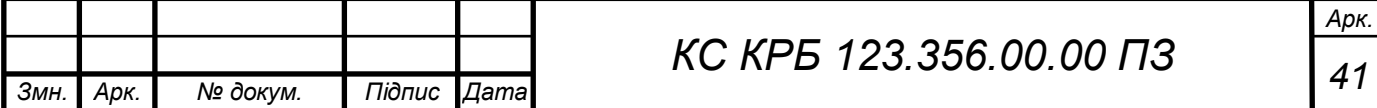

5) праця, що виконується в установленому темпі й супроводжується одноманітними рухами (складальники машин на конвеєрних лініях);

6) праця, пов'язана зі спостереженням за роботою машин або за виробничим процесом (оператори на автоматичних лініях);

7) праця, пов'язана з розв'язанням комплексних завдань налагодження та переналагодження верстатів згідно з наявними програмами (наладчики);

8) праця, пов'язана з переробкою потоків інформації, яка надходить від сигнальних пристроїв, і необхідністю прийняття термінових відповідальних рішень (оператори за пультами керування, керівні працівники);

9) праця, пов'язана з творчою діяльністю.

Розглянуті види праці ставлять різні вимоги до працівника й зумовлюють істотні відмінності в його активності на біологічному, психологічному, інтелектуальному рівнях. Так, кожний вид праці характеризується певним рівнем загальної рухової активності працівника, яка може бути достатньою або недостатньою, тобто нижчою за біологічну потребу в рухах. Кожний вид праці вимагає вибіркової, специфічної психічної активності працівника, пов'язаної з пізнанням, спілкуванням, ініціативністю, відповідальністю. У творчій діяльності активізація пізнавальних процесів набуває дослідницького характеру, здійснюється на основі формування нових дедалі складніших програм і нестандартних стратегій.

Розвиток техніки приводить до того, що людина поступово звільняється від енергетичних, транспортних і технологічних функцій, його основними функціями стають програмування роботи машин, керування ними і контроль за їх роботою. У сучасному автоматизованому виробництві людина переходить від особистої участі в технологічному процесі до виконання підготовчих і контрольних функцій.

Зміна характеру праці, природно, висуває нові вимоги до людини: до його професійних знань і навичок, загальної культури, до його психологічних якостей; формується специфічний вид трудової діяльності.

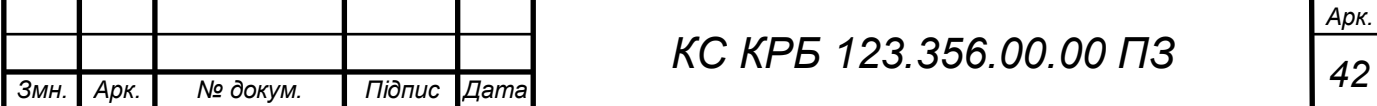

#### ВИСНОВКИ

В роботі розроблено КСКВП, що може забезпечувати автоматизоване вирощування посівів з можливістю введення змін у кількості подачі води для поливу.

У проєктній частині було розроблено узагальнену структуру комп'ютерної системи, обгрунтовано вибір апаратного та програмного забезпечення, які будуть використовуватися для проєктованого комп'ютерного засобу. Було проведено проєктування комп'ютерного засобу.

У практичній частині було реалізовано алгоритм роботи системи та проведено тестування.

У розділі про безпеку життєдіяльності та основи охорони праці були визначені вплив діяльності людини на довкілля та методи покращення умов праці на виробництві.

В результаті кваліфікаційної роботи виконання було отримано робочу комп'ютерну систему керування автоматизованим вирощуванням посівів

Розроблена система протестована і придатна до застосування в середовищі для автоматизованого догляду та поливу рослин.

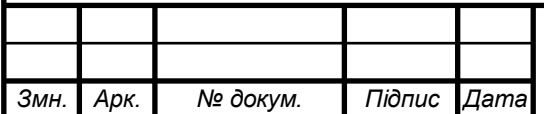

#### СПИСОК ВИКОРИСТАНИХ ДЖЕРЕЛ

1. Осухівська Г.М., Тиш Є.В., Луцик Н.С., Паламар А.М. Методичні вказівки до виконання кваліфікаційних робіт здобувачів першого (бакалаврського) рівня вищої освіти спеціальності 123 «Комп'ютерна інженерія» усіх форм навчання. Тернопіль, ТНТУ. 2022. 28 с.

2. Роботизовані системи в сільському господарстві. URL: https://kas32.com/ua/post/view/252 (дата звернення: 22.03.2023 р.)

3. Зрошувальні системи. URL: https://astragroup.ua/catalogue/tehnika/zroshuvalni\_sistemi/valley-27.html (дата звернення: 24.03.2023 р.)

4. Сучасні системи зрошування. URL: https://www.agronom.com.ua/suchasni-systemy-zroshuvannya/ (дата звернення: 28.03.2023 р.)

5. Arduino Uno. URL: https://uk.wikipedia.org/wiki/Arduino\_Uno (дата звернення: 28.03.2023 р.)

6. Технічна документація LCD 1602. URL: https://datasheetspdf.com/pdf-file/519148/CA/LCD-1602A/1 (дата звернення: 02.04.2023 р.)

7. Датчик вологості та температури. URL: https://arduino.ua/prod185 datchik-vlajnosti-i-temperatyri-dht11 (дата звернення: 02.04.2023 р.)

8. Датчик вологості грунту. URL: https://www.robostore.com.ua/ua/moduli-i-datchiki/sensory-datchiki-imoduli/datchik-vlazhnosti-pochvy-fc-28-gigrometr/ (дата звернення: 02.04.2023 р.)

9. Інформація про реле. URL: https://voron.ua/catalog/020959- modul 51 avr 1 rele 5v universalnoe (дата звернення: 02.04.2023 р.)

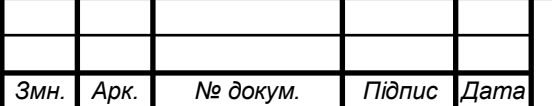

*<sup>44</sup> КС КРБ 123.356.00.00 ПЗ*

10. Насос водяний занурювальний. URL: https://nachinka.com.ua/mikronasos-pogrugnoj-dlya-vody-jt180al-25-6v-do-15vt-2lmin (дата звернення: 05.04.2023 р.)

11. Сторінка з інформацією про Arduino IDE. URL: https://www.arduino.cc/en/software (дата звернення: 06.04.2023 р.)

12. Керування навантаженням на Arduino за допомогою реле. URL: https://qazf.com.ua/high-power-control-arduino/ (дата звернення: 10.04.2023 р.)

13. Вплив діяльності людини на навколишнє середовище. URL: https://allreferat.com.ua/uk/Bezpeka\_guttediyalnosti\_ohorona\_praci/referat/4032 (дата звернення: 20.05.2023 р.)

14. Tysh Ie. Approach and method of evaluation of the general reliability indicator of computer systems. International scientific journal "Computer systems and information technologies", 3 (5). Khmelnytskyi National University. 2021. Р.74-80.

15. Юськів Я., Тиш Є. База даних підтримки процесу оцінювання впливу дефектів програмного забезпечення на надійність комп'ютерних систем. Матеріали VІІ науково-технічної конференції «Інформаційні моделі, системи та технології» Тернопільського національного технічного університету імені Івана Пулюя, (Тернопіль, 11 – 12 грудня 2019 р.). 2019. С. 146.

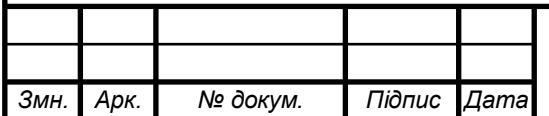

## Додаток А

Технічне завдання

### МІНІСТЕРСТВО ОСВІТИ І НАУКИ УКРАЇНИ

Тернопільський національний технічний університет імені Івана Пулюя Кафедра комп'ютерних систем та мереж

> «ЗАТВЕРДЖУЮ» Завідувач кафедрою КС \_\_\_\_\_\_\_\_\_\_\_\_\_\_ Осухівська Г.М.  $\frac{a}{2023} p$ .

# КОМП'ЮТЕРНА СИСТЕМА КЕРУВАННЯ АВТОМАТИЗОВАНИМ ВИРОЩУВАННЯМ ПОСІВІВ

## ТЕХНІЧНЕ ЗАВДАННЯ

на 8 листках Вид робіт: Кваліфікаційна робота На здобуття освітнього ступеня «Бакалавр» Спеціальність 123 «Комп'ютерна інженерія»

#### «УЗГОДЖЕНО»

## «ВИКОНАВЕЦЬ»

Керівник кваліфікаційної роботи

 $K.T.H.$  Тиш  $C. B.$ 

 $\frac{a}{2023}$  p.

Студент групи СІс-41

\_\_\_\_\_\_\_\_ Махно Д. О.В.

 $\frac{a}{2023}$  p.

Тернопіль 2023

1 Загальні відомості

1.1 Повна назва та її умовне позначення

Повна назва теми кваліфікаційної роботи бакалавра: «Комп'ютерна система керування автоматизованим вирощуванням посівів».

Умовне позначення кваліфікаційної роботи бакалавра: КС КРБ 123.356.00.00

1.2 Виконавець

Студент групи СІс-41, факультету комп'ютерно-інформаційних систем і програмної інженерії, кафедри комп'ютерних систем та мереж, Тернопільського національного технічного університету імені Івана Пулюя, Махно Денис Олексій Віталійович.

1.3 Підстава для виконання роботи

Підставою для виконання кваліфікаційної роботи бакалавра є наказ по університету № *4/7-237* від «*28*» *лютого* 20*23* року.

1.4 Планові терміни початку та завершення роботи

Плановий термін початку виконання кваліфікаційної роботи бакалавра  $-23.01.2023$  p.

Плановий термін завершення виконання кваліфікаційної роботи бакалавра – 15.06.2023 р.

#### 1.5 Порядок оформлення та пред'явлення результатів роботи

Оформлення технічної документації до кваліфікаційної роботи бакалавра здійснюється згідно діючих вимог вітчизняних та міжнародних стандартів. Технічна документація до кваліфікаційної роботи бакалавра включає в себе текст пояснювальної записки та креслення, які максимально інформативно та стисло відображають основні результати розробки комп'ютерної системи керування автоматизованим вирощуванням посівів. Основними регламентними документами при оформленні та пред'явлені результатів проєктування є групи діючих стандартів ДСТУ, ГОСТ, ISO та ЄСКД, ЕСПД. Пред'явлення результатів кваліфікаційної роботи бакалавра відбувається шляхом захисту дипломного проєкту на відповідному засіданні ДЕК, ілюстрацією основних досягнень за допомогою графічного матеріалу.

- 2 Призначення і цілі створення системи
- 2.1 Призначення системи

Система призначена для автоматизованого вирощування посівів.

2.2 Мета створення системи

Метою створення системи є:

- − зчитування інформації з датчиків;
- − відображення інформації з датчиків на дисплей;
- − автоматизований полив.

2.3 Характеристика об'єкту

Система проєктується для керування автоматизованим вирощуванням посівів на господарстві, що включає в себе:

− розробку функціональної та структурної схем;

− розробку схеми електричної принципової;

− розробку алгоритму роботи та програмного забезпечення для мікроконтролера;

3 Вимоги до системи

3.1 Вимоги до системи в цілому

Комп'ютерна система комп'ютерна система керування автоматизованим вирощуванням посівів повинна забезпечити:

1. Автоматичне полив посівів на основі мікроконтролера;

2. Змінювати налаштування керування поливом;

3. Відображення інформації на дисплеї;

4. Безвідмовну роботу при температурі повітря навколишнього середовища від -5 °С до +85 °С, при відносній вологості повітря до 90%.

3.1.1 Вимоги до структури та функціонування системи

Структура системи керування автоматизованим вирощуванням посівів включає в себе:

− однокристальний мікроконтролер, який забезпечує загальне керування функціонуванням системи;

− рідкокристалічний дисплей;

− клапан;

− насос.

В загальному випадку, структура системи повинна реалізовувати функції автоматизованого поливу на господарстві.

Основні функціональні вимоги характеризуються наступними критеріями:

− точність поливу;

− надійність;

− економність;

− зручність монтажу та модернізації;

− коректність відображення інформації.

3.1.2 Вимоги до способів та засобів зв'язку між компонентами системи

Обмін даними між компонентами системи повинен здійснюватися з використанням провідних технологій передачі інформації.

3.1.3 Вимоги до режимів функціонування системи

Система повинна функціонувати у безперервному режимі роботи. У безперервному режимі роботи система зчитує дані з датчиків та при умові параметрів керує клапаном та насосом.

3.1.4 Перспективи розвитку та модернізації системи

Передбачаються перспективи розвитку пристрою, що включають масштабування та інтеграцію в систему технології альтернативних джерела енергії.

3.1.5 Вимоги до надійності системи

Система повинна бути захищена від фізичних чи механічних пошкоджень на рівні апаратного та програмного забезпечення. Надійність системи повинна забезпечувати відновлюваність функціонування у випадку збою апаратного чи програмного забезпечення.

Показники надійності системи автоматизованим вирощуванням посівів повинні відповідати вимогам ДСТУ 3396.0-96. Ймовірність безвідмовної роботи системи повинна складати не менше 99,6%

3.1.6 Вимоги до функцій та задач, які виконує система

Функції та задачі, які повинна виконувати система, передбачають:

− зчитування інформації даних з датчиків допомогою мікроконтролера;

− автоматична подача води;

− автоматизований полив посівів на господарстві.

3.1.7 Вимоги до апаратного забезпечення

Вимоги до елементної бази розробки:

− режими роботи і умови експлуатації вибраних елементів повинні відповідати вказаним в ТЗ;

− вибрана елементна база має забезпечувати та реалізовувати необхідні функціональні вимоги і задачі;

− елементна база по можливості має бути широковживаною, доступною і дешевою. Необхідно також враховувати можливість заміни вибраних елементів на аналогічні (вітчизняні чи імпортного виробництва).

Вимоги до мікроконтролера:

− мікроконтролер має підтримувати RISC архітектуру команд;

− мікроконтролер повинен містити необхідний набір вбудованих периферійних пристроїв (таймери, АЦП і т.п.) та потрібну кількість керованих портів введення / виведення.

4 Вимоги до документації

Документація повинна відповідати вимогам ЄСКД та ДСТУ.

Комплект конструкторської документації повинен складатись з:

− пояснювальної записки;

− графічного матеріалу:

- 1. функціональна схема системи;
- 2. структурна схема системи;
- 3. схема електрична принципова;
- 4. блок-схема алгоритму роботи програми;

\*Примітка: в комплект конструкторської документації можуть вноситися зміни та доповнення в процесі розробки.

5 Техніко-економічні показники

Собівартість розробки системи повинна становити не більше 5000 грн. Термін експлуатації системи повинен бути не менший 10 років.

\*Примітка: собівартість системи може змінюватись під час розрахунку в процесі розробки.

## 6 Стадії та етапи проєктування

Таблиця 1 – Стадії та етапи виконання КРБ

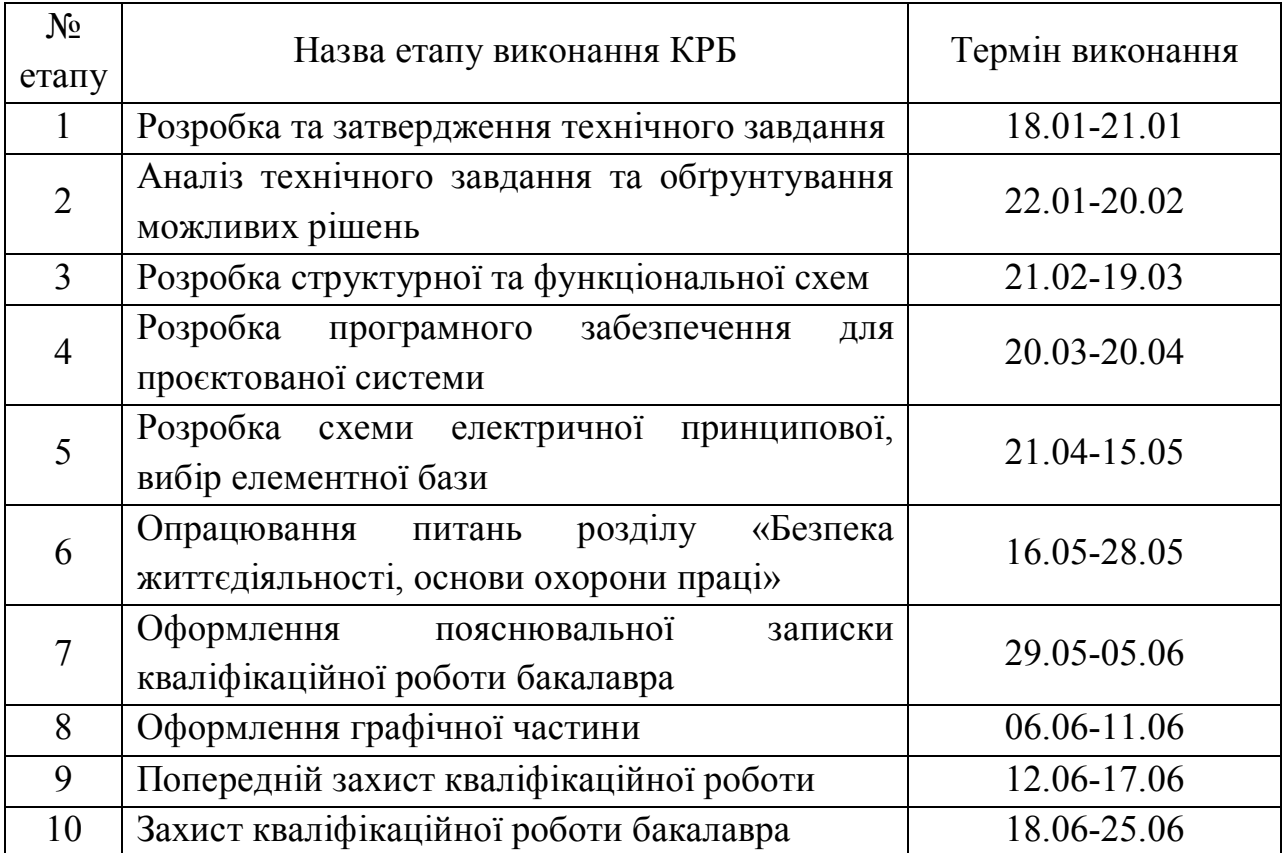

7 Додаткові умови виконання кваліфікаційної роботи бакалавра

Під час виконання кваліфікаційної роботи бакалавра в дане технічне завдання можуть вноситися зміни та доповнення.

# Додаток Б Перелік елементів

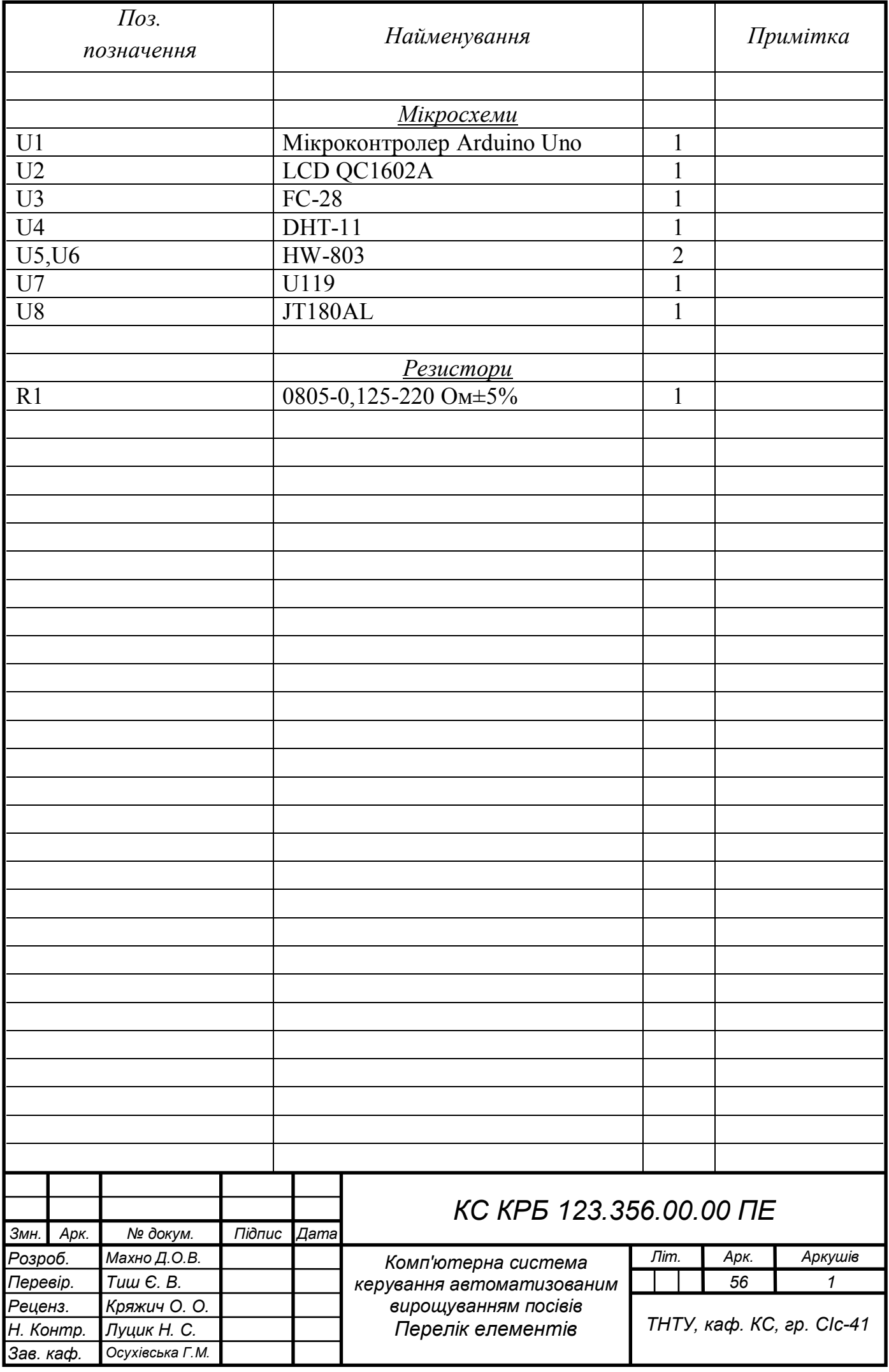

#### Додаток В

## Лістинг програми мікроконтролера

```
#include "DHT.h" 
#include <LiquidCrystal.h> 
LiquidCrystal lcd(7, 6, 5, 4, 3, 2); 
const int timeout = 1000;
const int sensorPin = A0; 
const int sensorMin = 20; 
const int sensorMax = 358; 
const int tempMin = -40;
const int tempMax = 125;
int sensorValue = 0;
int celsius = 0; 
int moisture = 0;
int minv = 600;int maxy = 220;
int normv = 500;
int value = 0;
int last value = 0;int value sdvig =50;int ralay = 6;
int time work = 10;int analogPin = A0; 
int second = 0;int time off = 0;
int pause time = 15;void setup() { 
Serial.begin(9600); 
pinMode(ralay, HIGH); 
digitalWrite(ralay, HIGH); 
} 
void poliv() 
{ 
int time_tmp; 
time tmp=time work;
digitalWrite(ralay, LOW); 
while(time tmp>0 && value>normv) {
delay(1000); 
value=analogRead(analogPin); 
time_tmp-;
```

```
} 
digitalWrite(ralay, HIGH); 
second=0; 
time off=pause time;
} 
void loop() { 
sensorValue = analogRead(sensorPin) ;
   celsius = map(sensorValue, sensorMin, sensorMax, tempMin, 
tempMax); 
     ///dobav vologist 
  Serial.println("\nTEMPERATURE: ");
   Serial.print(celsius); Serial.println(" " "C"); 
  Serial.print(moisture); Serial.println(" " "%");
   lcd.clear(); 
   lcd.setCursor(0, 0); 
  lcd.print("T:"); 
  display(3, 0, celsius, " " "C"):
  display(2, 0, moisture, " " "\frac{8}{3}");
   } 
void display(int x, int y, int value, char* str) 
{ 
   lcd.setCursor(x, y); 
  lcd.print(value); 
   lcd.print(str); 
} 
{ 
value=analogRead(analogPin); 
if (value>(last_value+value_sdvig)||value<(last_value-
value sdvig)) {// якщо last value відхилився на value sdvig
виводимо value в uart 
Serial.println(value); 
last value=value;
} 
if ((value>(minv-value sdvig)) && time off<1) poliv();
if (second>59) 
{ 
second=0; 
if (time off>0) time off-;
} 
delay(1000);//пауза 1 сек 
second++; 
}
```